# **What is the WebAPI**

The WebAPI is an interface used to access to handbook from external. This WebAPI is available from Handbook Studio 3.0.16.

--Remark: when you post data, the data encoding should

be utf-8.

## **connect**

connect to handbook

### **Request**

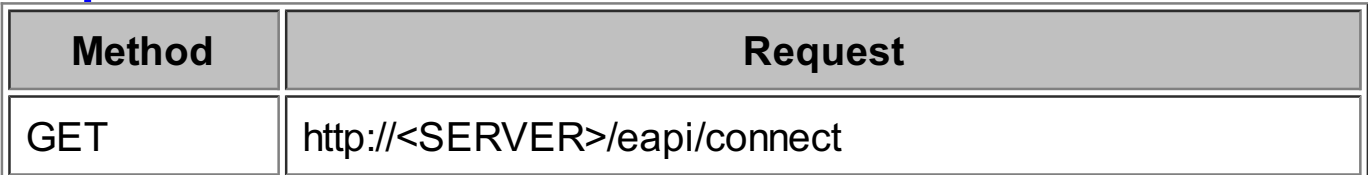

### **Parameters**

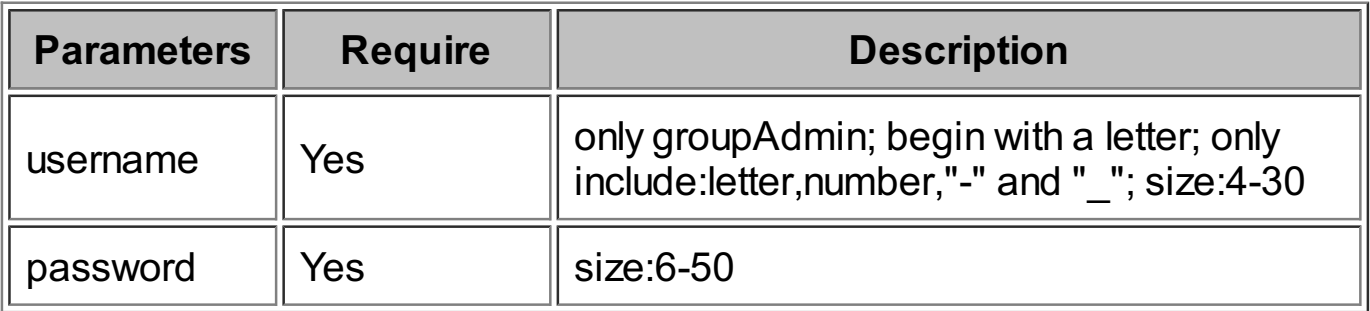

### **Request Body**

This API requires no request body.

### **Responses**

This API returns ison

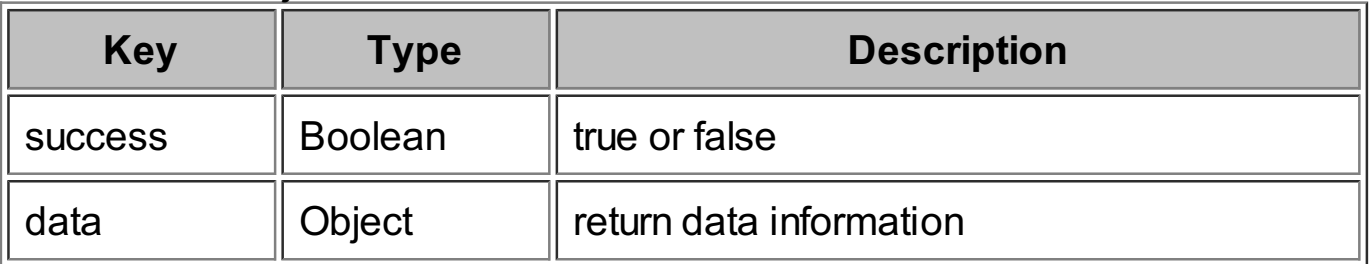

#### **data**

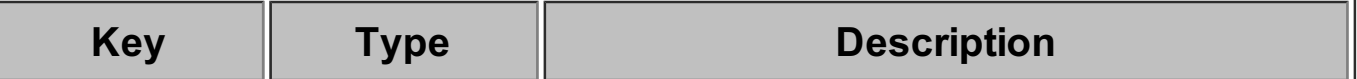

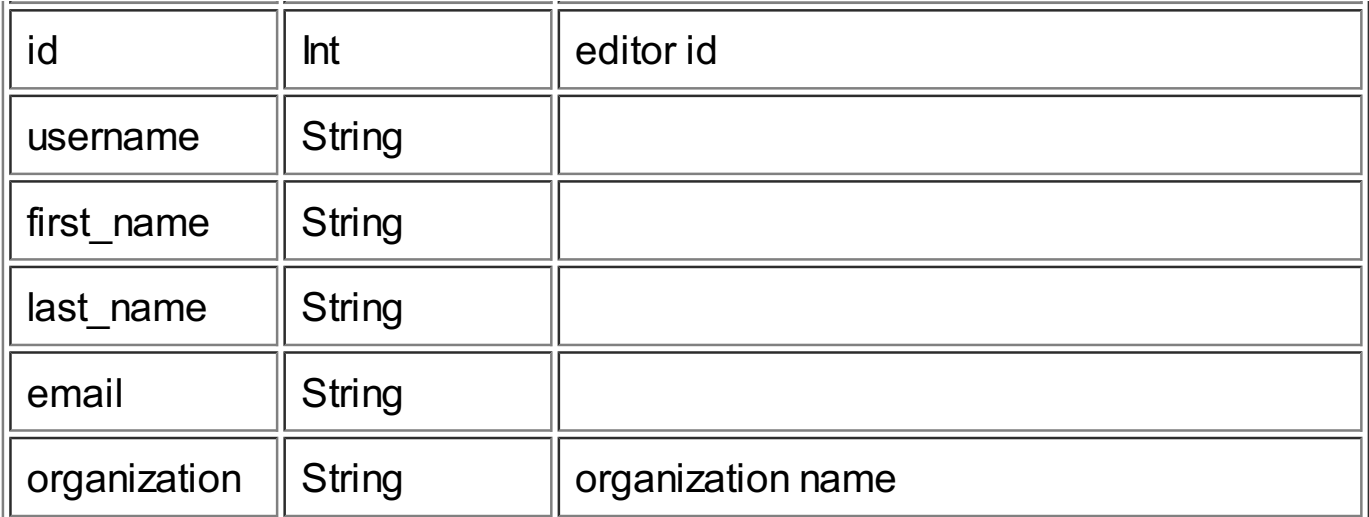

If the response if failed, see common error response.

## **Example Request**

http://<SERVER>/eapi/connect?username=username&password=password

## **Example Response**

{"success":true,"data": {"id":"id","username":"username","first\_name":"first name","last\_name":"last name","email":"email","organization":"organzation"}}

## **disconnect**

disconnect from handbook

### **Request**

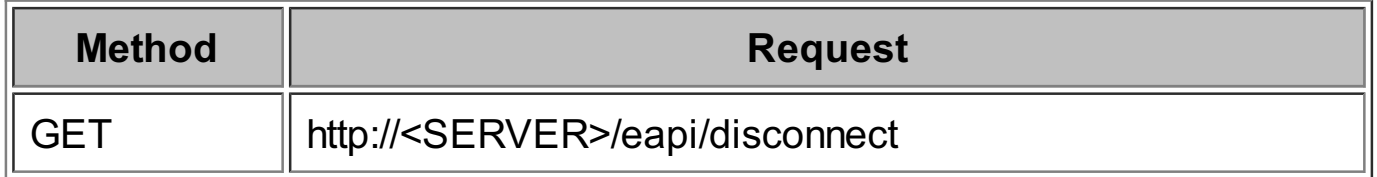

### **Parameters**

This API requires no parameters.

## **Request Body**

This API requires no request body.

### **Responses**

This API returns json

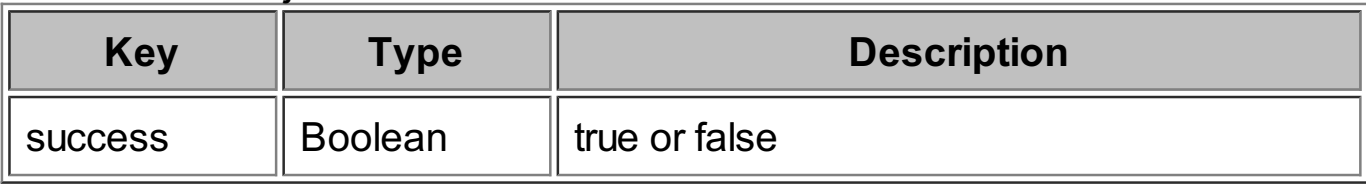

If the response if failed, see common error response.

### **Example Request**

http://<SERVER>/eapi/disconnect

#### **Example Response** {"success":true}

## **uploadHandbook**

Upload handbook

### **Request**

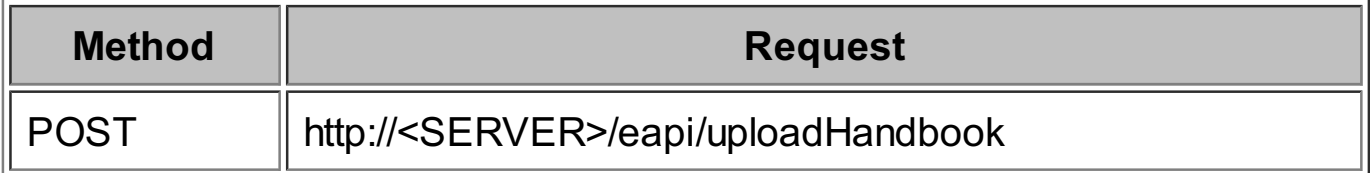

### **Parameters**

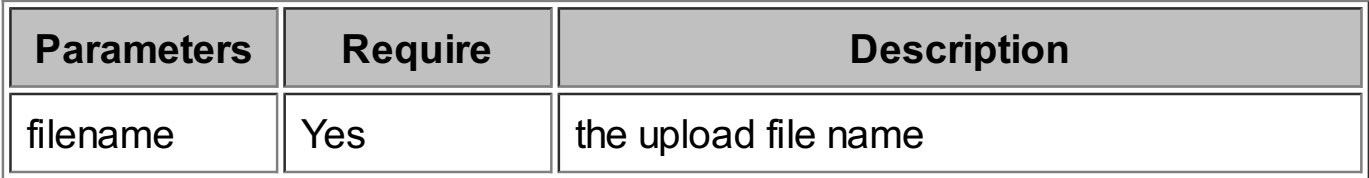

### **Request Head**

Content-Type: multipart/form-data; boundary=---------------------------XXXXXX Content-Length: YYYYYY

## **Request Body**

----------XXXXXX

Content-Disposition: form-data; name="filename"; filename="xxxxxx.zip(or xxxxxx.hbz)"

Content-Type: application/x-zip(or application/octet-stream)

................................................ ... <the upload file>Binary data ...

................................................ -----------------------------XXXXXX--

remark: Only allow zipped handbook,the filename extension is "zip" or "hbz".

### **Responses**

This API returns json

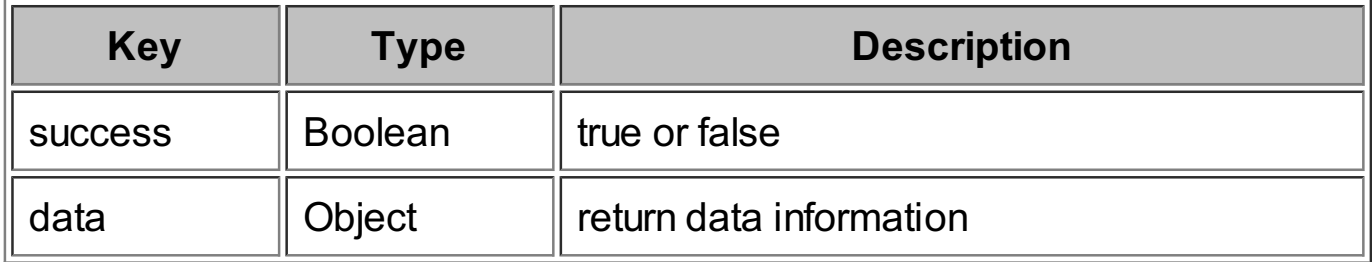

#### **data**

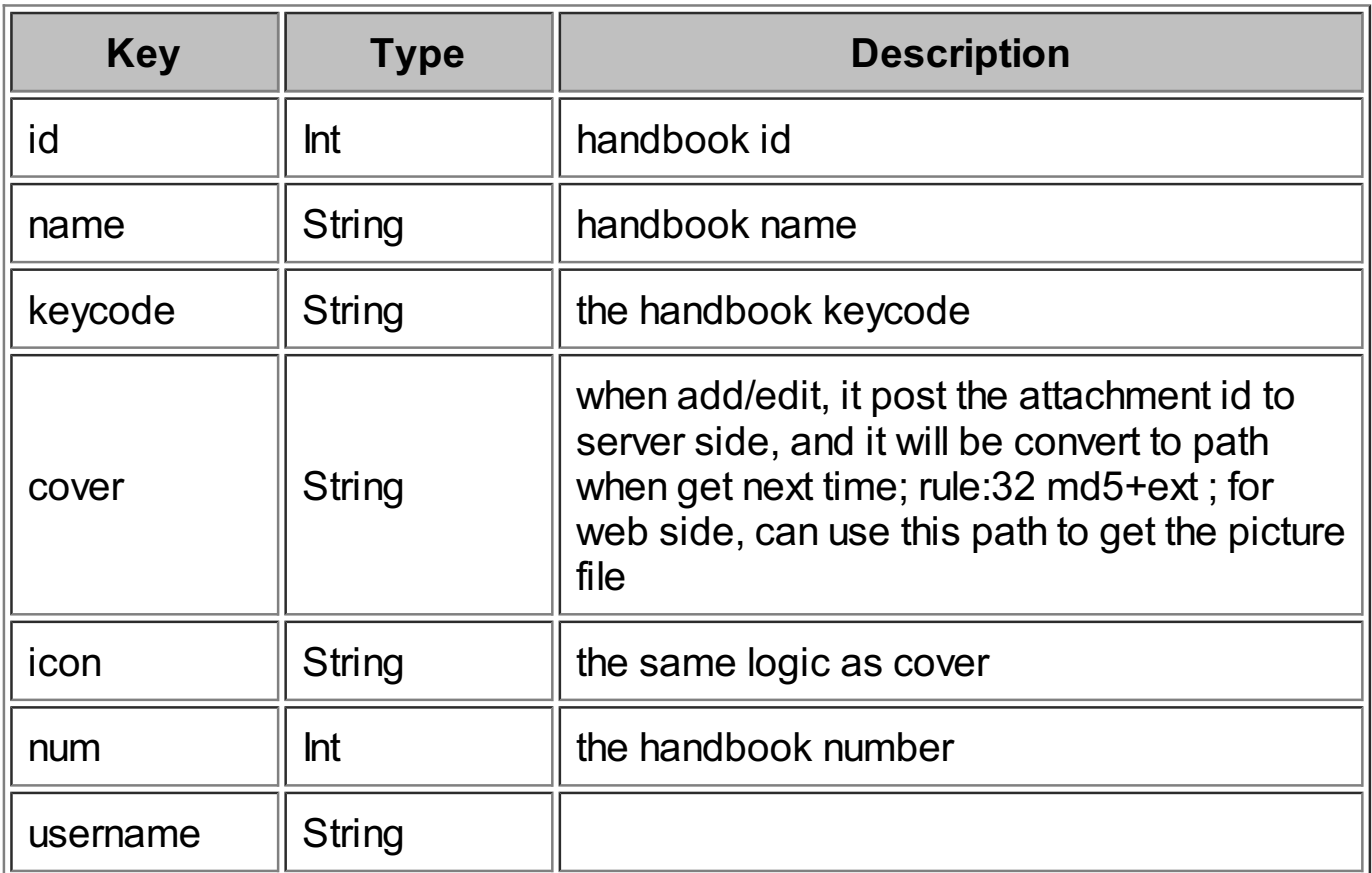

If the response if failed, see common error response.

## **Example Request**

#### URL: http://<SERVER>/eapi/uploadHandbook

The request head is as below:

Content-Type: multipart/form-data; boundary=---------------------------XXXXXX Content-Length: YYYYYY

The request body is as below:

-----------------------------XXXXXX

Content-Disposition: form-data; name="filename"; filename="handbook.zip" Content-Type: application/x-zip

................................................ ... <the upload file binary data> ...

................................................

-----------------------------XXXXXX--

### **Example Response**

{"success":true,"data":

{"books":[{"id":"id","name":"handbookName","keycode":"keycode","cover": "cover","icon": "icon","num":"number","username":"username"}]}}

## **downloadHandbookByTitle**

download handbook by title

### **Request**

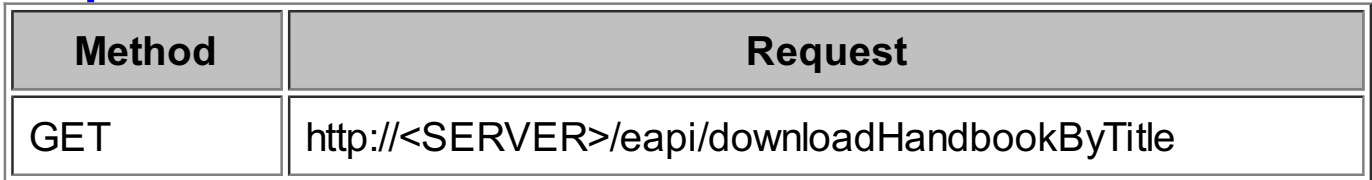

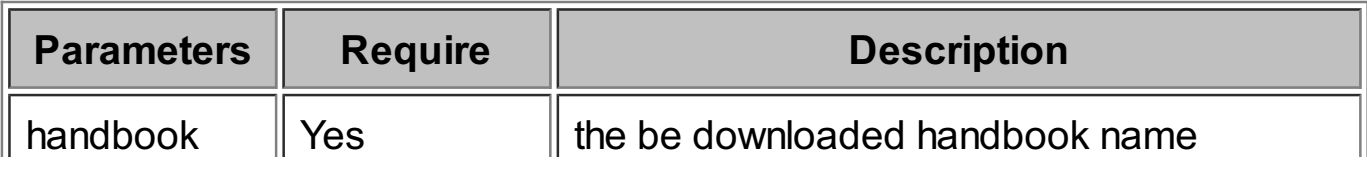

The API requires no request body.

 $\overline{\phantom{a}}$ 

#### **Responses**

 $\vert$ l

zipped handbook file. If the response if failed, see common error response.

#### **Example Request**

http://<SERVER>/eapi/downloadHandbookByTitle? handbook=HandbookName

## **downloadScores**

download the user scores information.

#### **Request**

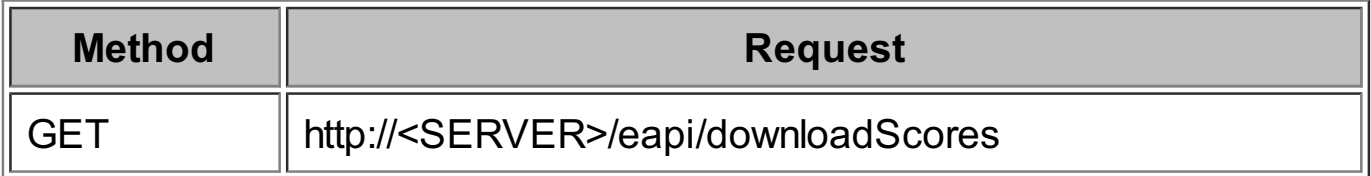

### **Parameters**

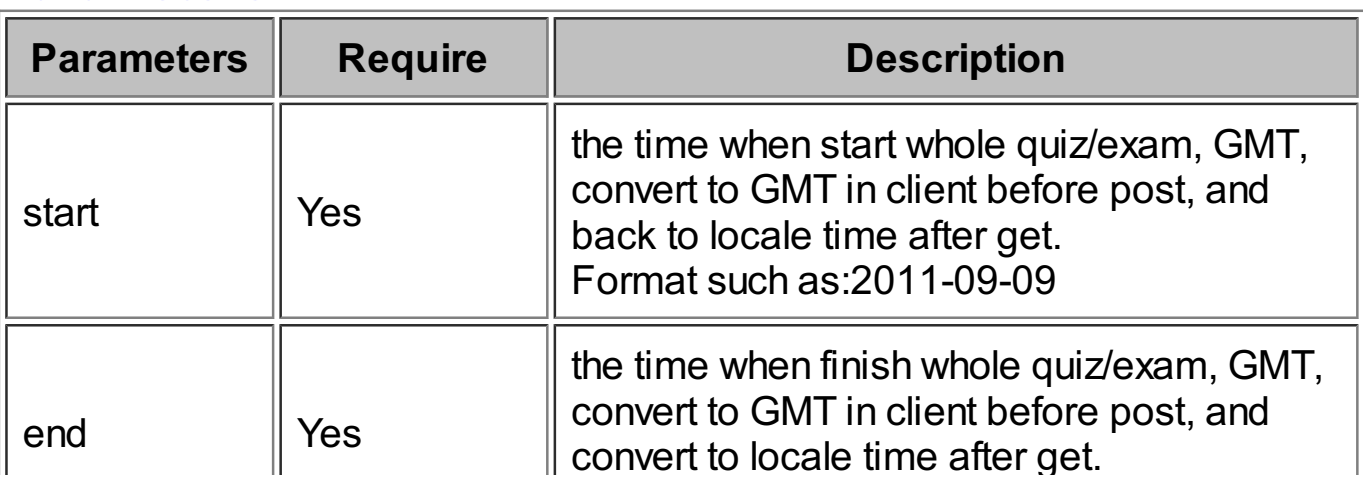

내

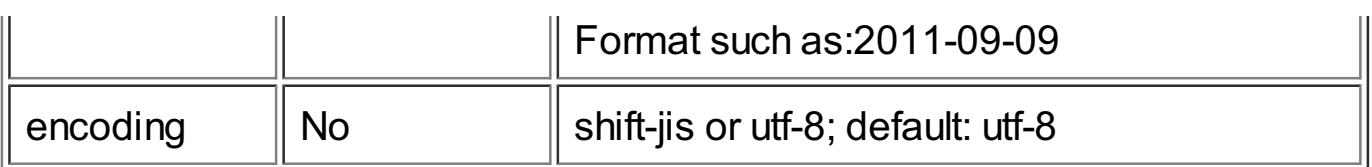

The API requires no request body.

### **Responses**

csv file. content as follows: Start Time | End Time | User | Handbook Title | Chapter Title | Section Title | Total Scores | Question Serial number | Questions Title| Scores If the response if failed, see common error response.

### **Example Request**

http://<SERVER>/eapi/downloadScores?start=2011-09-09&end=2011-12- 31&encoding=utf-8

## **downloadResult**

download user questionnaire result information.

### **Request**

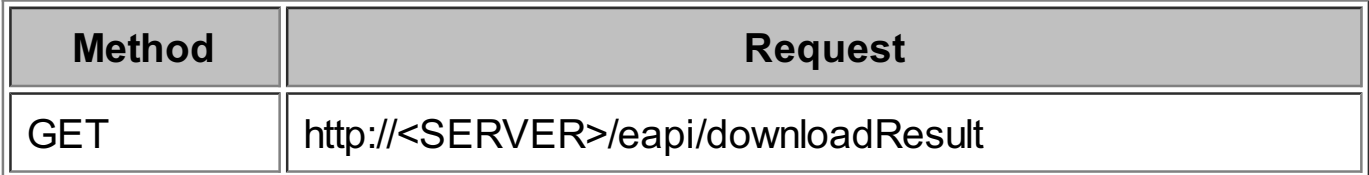

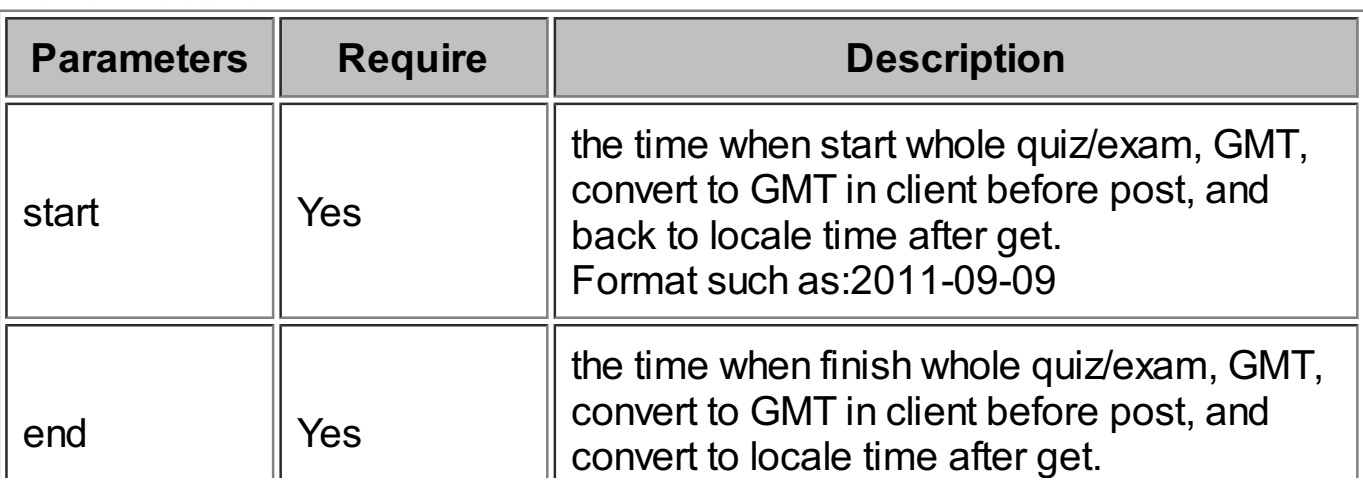

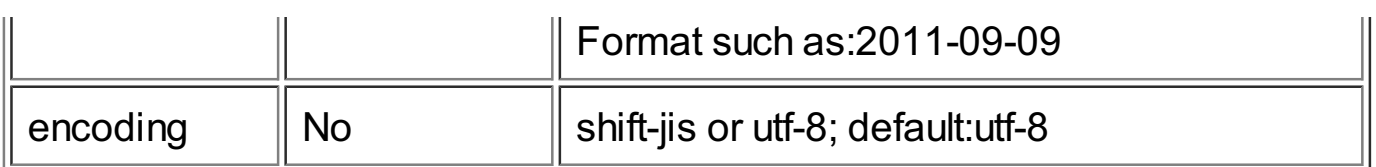

The API requires no request body.

### **Responses**

csv file. content as follows: Handbook Title | Chapter Title | Section Title | Start Time | End Time | Questions | User | Answer If the response if failed, see common error response.

#### **Example Request**

http://<SERVER>/eapi/downloadResult?start=2011-09-09&end=2011-12- 31&encoding=utf-8

## **downloadUserLog**

download user log information.

### **Request**

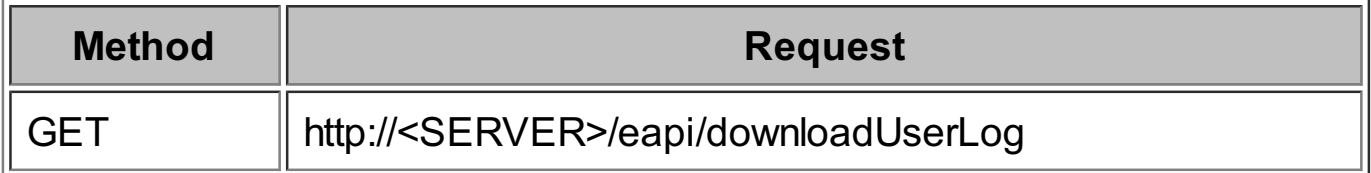

### **Parameters**

The API requires no parameters.

### **Request Body**

The API requires no request body.

### **Responses**

zipped log file. If the response if failed, see common error response.

## **createHandbook**

create handbook

#### **Request**

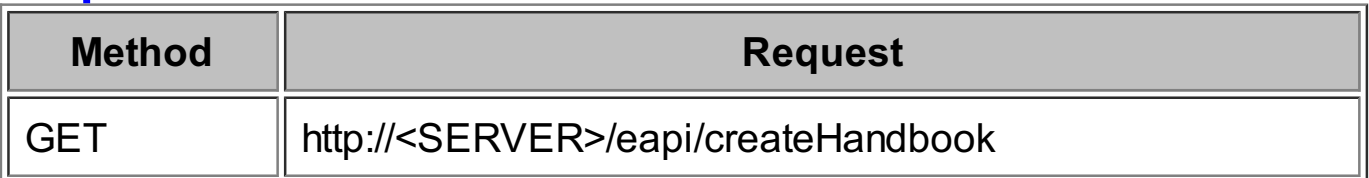

### **Parameters**

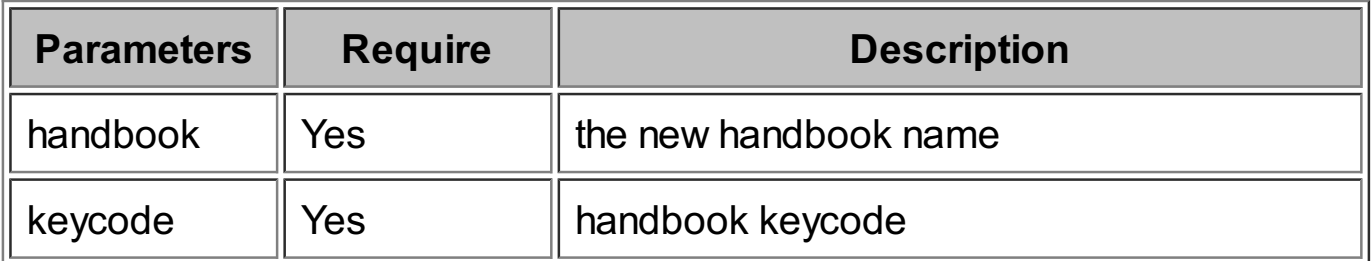

### **Request Body**

This APIrequires no request body.

### **Responses**

This APIreturns json

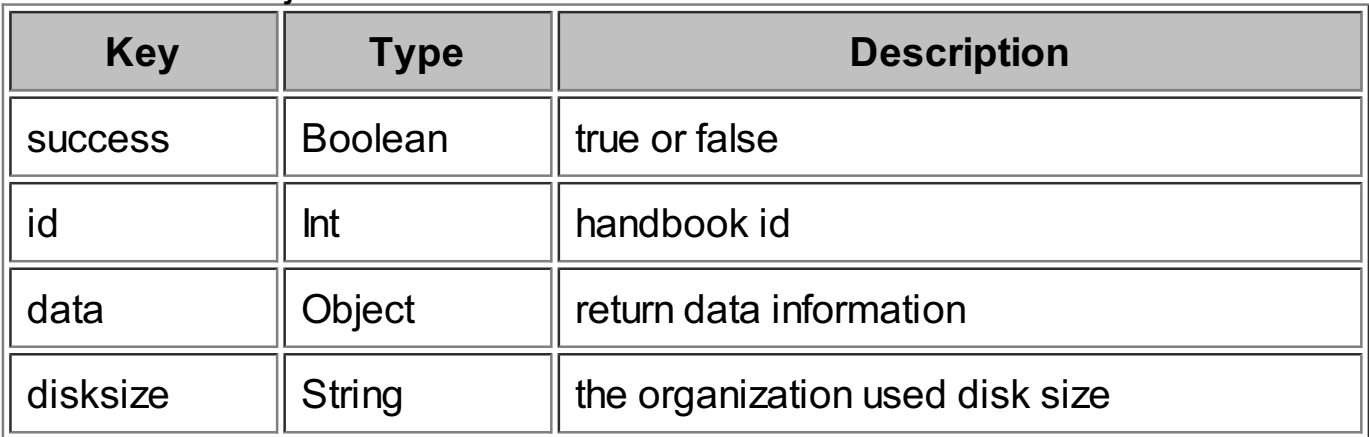

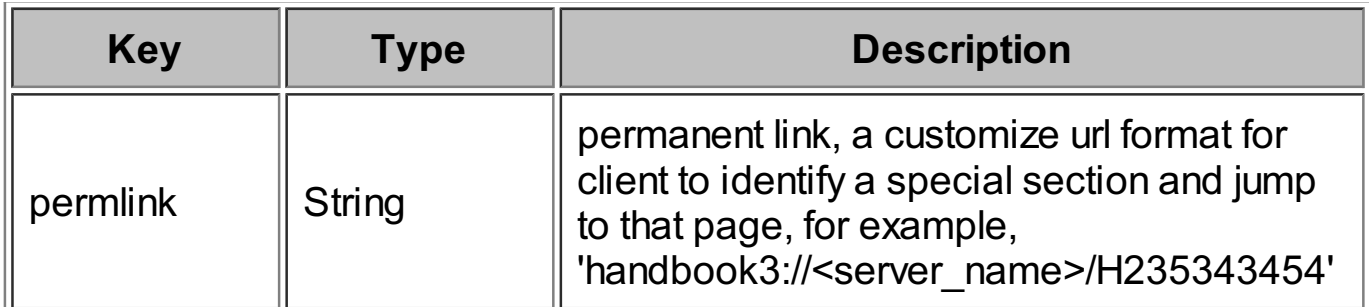

If the response if failed, see common error response.

### **Example Request**

http://<SERVER>/eapi/createHandbook?handbook=handbookName &keycode=keycode

### **Example Response**

{"success":true,"id":"id","data": {"permlink":"handbook3:\/\/<server\_name>\/H880586113"}, "disksize":"disksize"}

## **createChapter**

create chapter

### **Request**

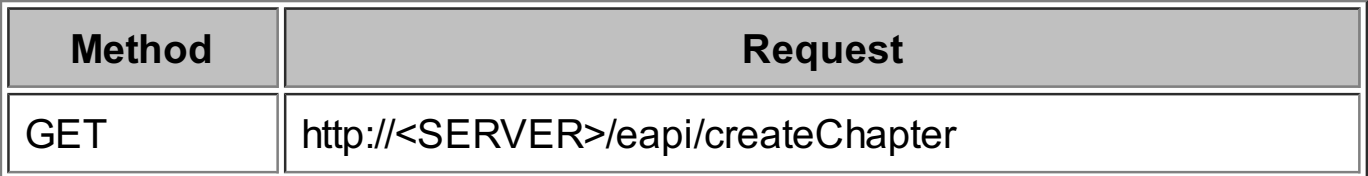

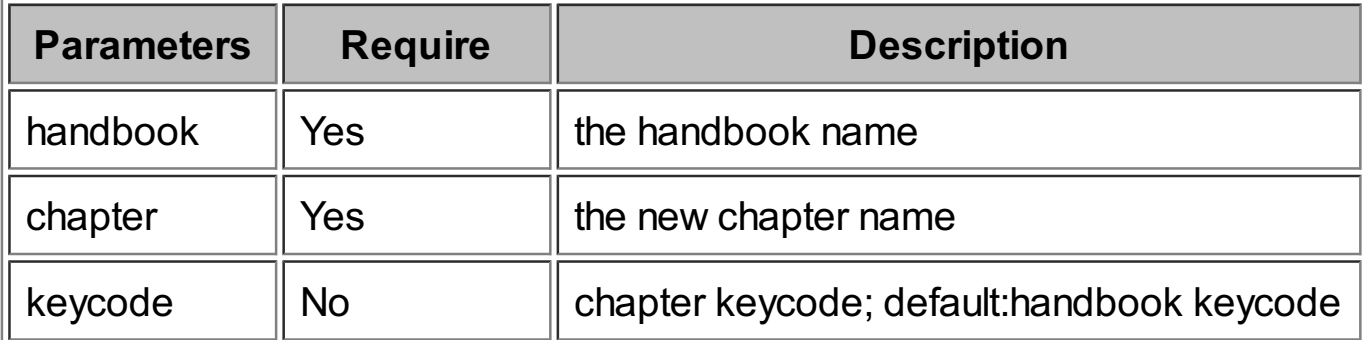

This API requires no request body.

### **Responses**

This API returns json

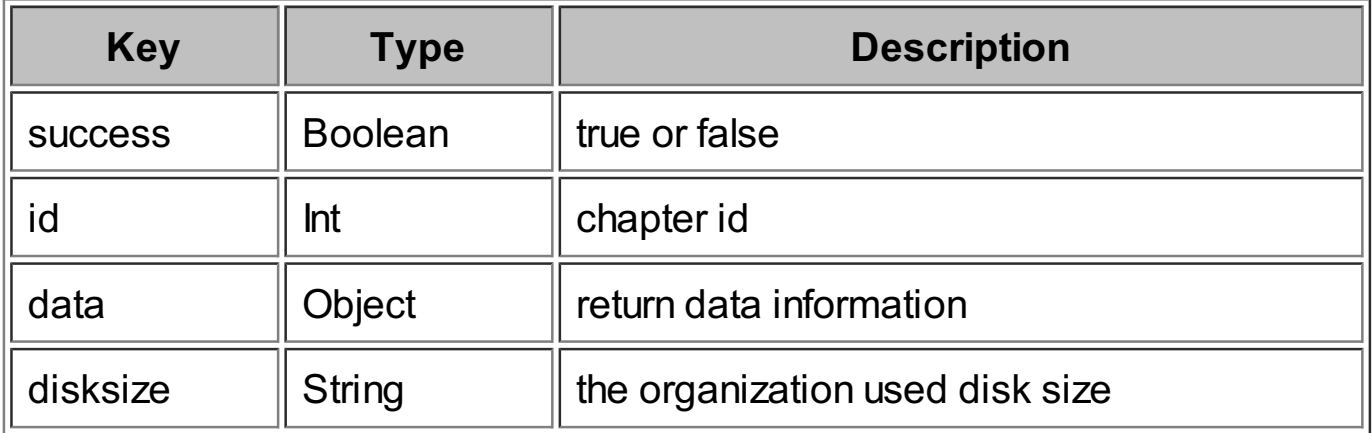

#### **data**

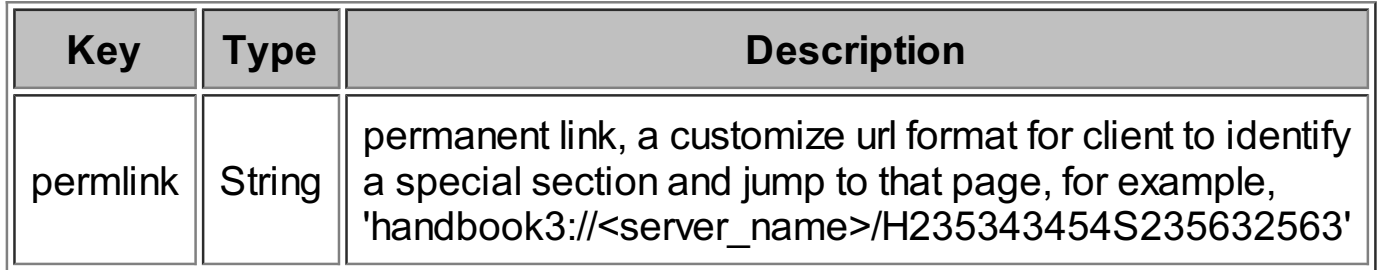

If the response if failed, see common error response.

### **Example Request**

http://<SERVER>/eapi/createChapter? handbook=handbookName&chapter=chapterName&keycode=keycode

### **Example Response**

{"success":true,"id":"id","data": {"permlink":"handbook3:\/\/<server\_name>\/H880586113S346743564"}, "disksize":"disksize"}

## **createSection**

#### create section

### **Request**

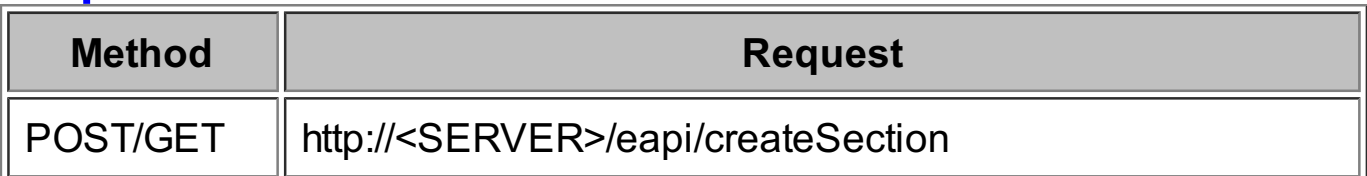

### **Parameters**

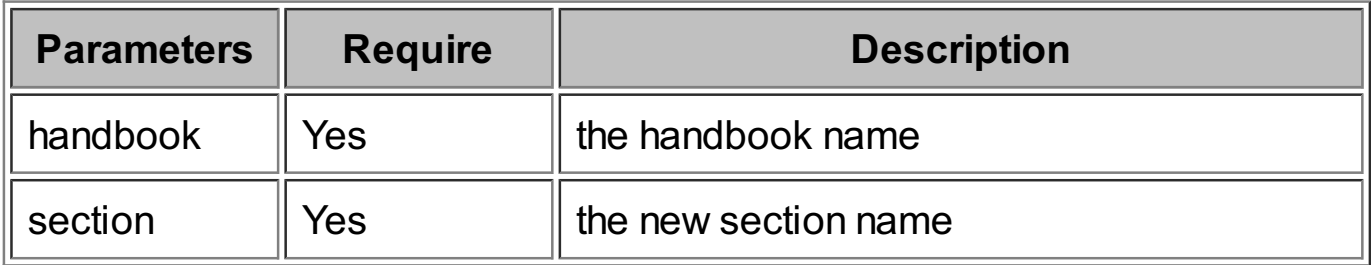

### **Request Head**

Content-Type: multipart/form-data; boundary=---------------------------XXXXXX Content-Length: YYYYYY

## **Request Body**

-----XXXXXX Content-Disposition: form-data; name="handbook" Content-Type: text/plain

<the handbook title>

-----------------------------XXXXXX Content-Disposition: form-data; name="section" Content-Type: text/plain

<the section title>

------------XXXXXX

Content-Disposition: form-data; name="filename"; filename="<picture.jpg>" Content-Type: image/jpg

................................................ ... <the upload file binary data> ...

................................................ -----------------------------XXXXXX--

remark:

the upload file allow types: jpg,jpeg,png,bmp,gif,mp4,mov,m4v,pdf,key,ppt,pptx,numbers,xls, xlsx,pages,doc,docx,wav,aac,mp3,m4a,aif,aiff,hbs

## **Responses**

This API returns json

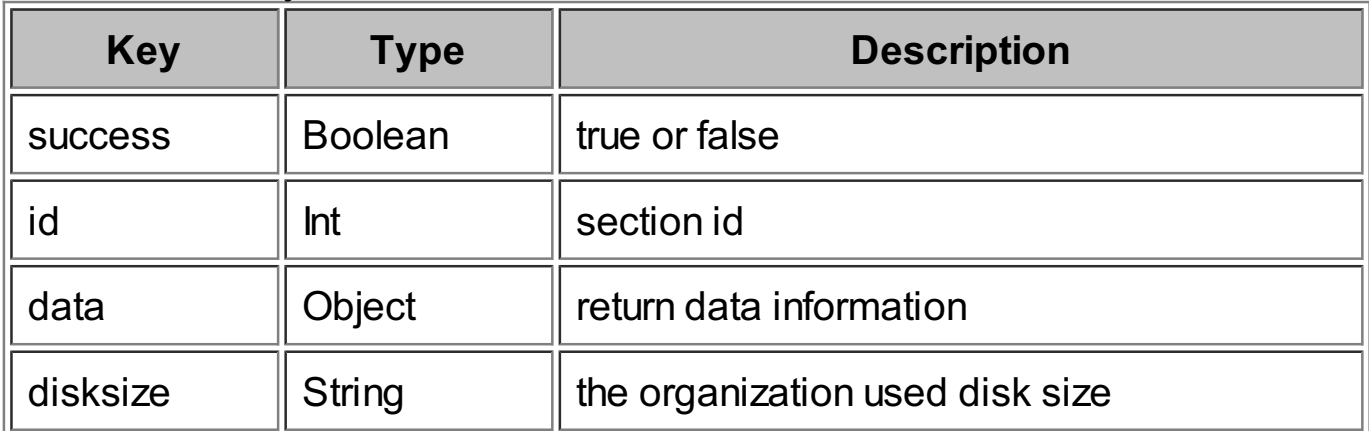

#### **data**

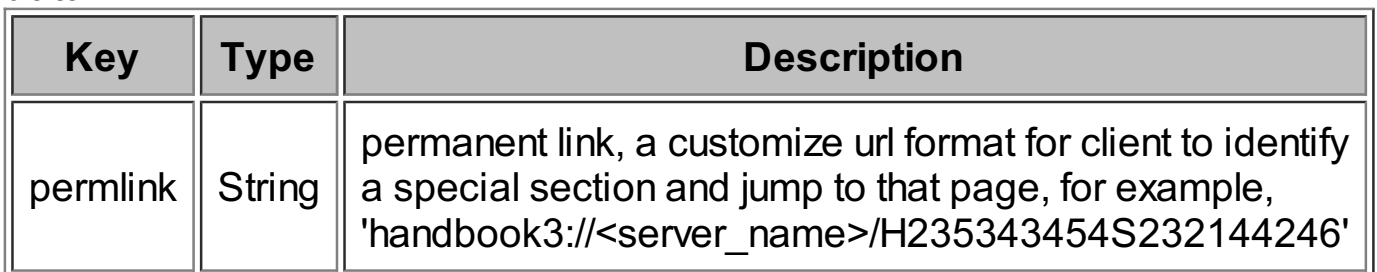

If the response if failed, see common error response.

## **Example Request**

**GET** http://<SERVER>/eapi/createSection? handbook=handbookName&section=sectionName ps: This example use 'GET' method, not upload file.

POST URL: http://<SERVER>/eapi/createSection

The request head is as below:

Content-Type: multipart/form-data; boundary=---------------------------XXXXXX Content-Length: YYYYYY

The request body is as below:

--------XXXXXX Content-Disposition: form-data; name="handbook" Content-Type: text/plain

<the handbook title> ------------------XXXXXX Content-Disposition: form-data; name="section" Content-Type: text/plain

<the section title>

-----XXXXXX

Content-Disposition: form-data; name="filename"; filename="<picture.jpg>" Content-Type: image/jpg

................................................ ... <the upload file binary data> ...

................................................ -----------------------------XXXXXX--

### **Example Response**

{"success":true,"id":"id","data": {"permlink":"handbook3:\/\/<server\_name>\/H880586113S233532575"}, "disksize":"disksize"}

## **updateHandbookByTitle**

update handbook by title. P.S. If there are two books with the same name, the selected book will be the first book according to the order of the num asc.

### **Request**

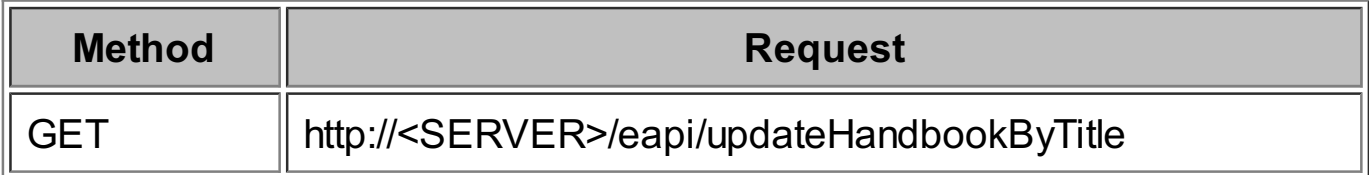

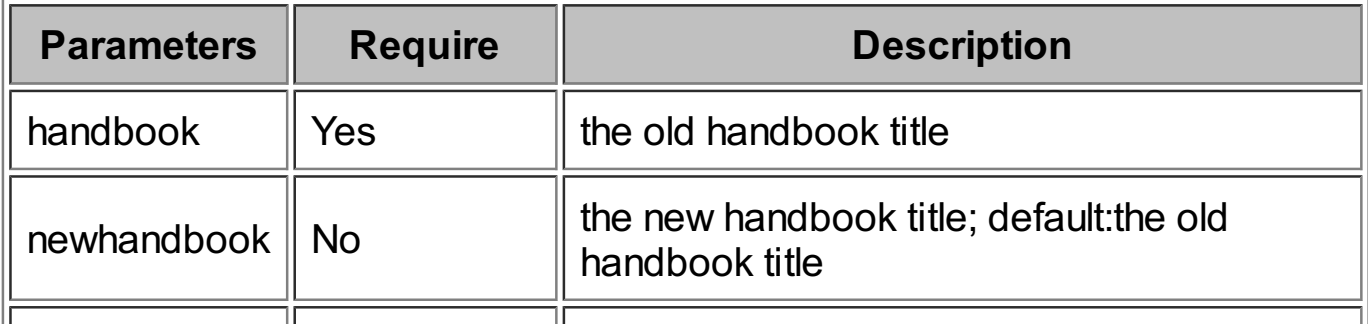

The API requires no request body.

## **Responses**

This API returns json

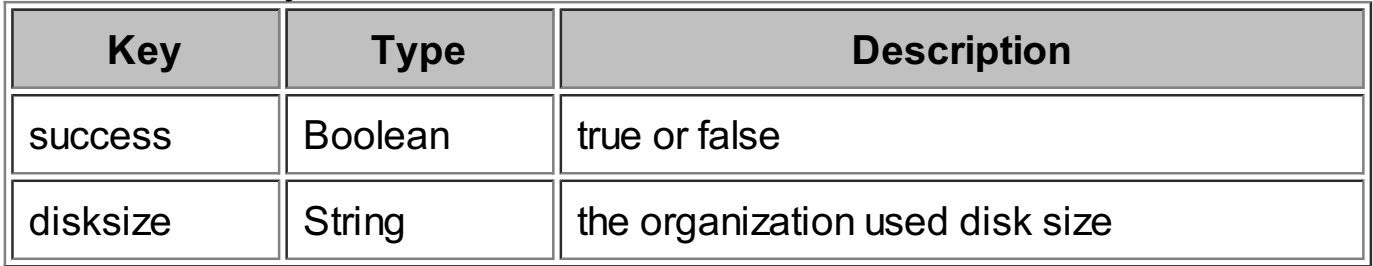

If the response if failed, see common error response.

## **Example Request**

http://<SERVER>/eapi/updateHandbookByTitle?handbook=handbookName &newhandbook=newHandbookName&keycode=keycode

## **Example Response**

{"success":true,"disksize":"disksize"}

## **updateChapterByTitle**

update chapter by title. P.S. If there are two chapters with the same name, the selected chapter will be the first chapter according to the order of the num asc.

## **Request**

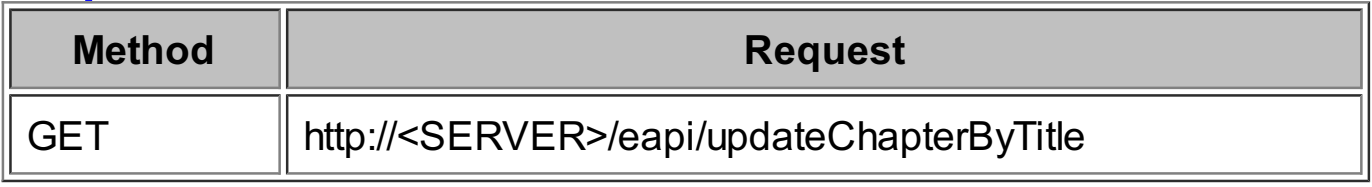

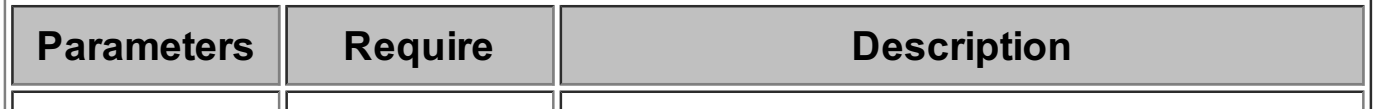

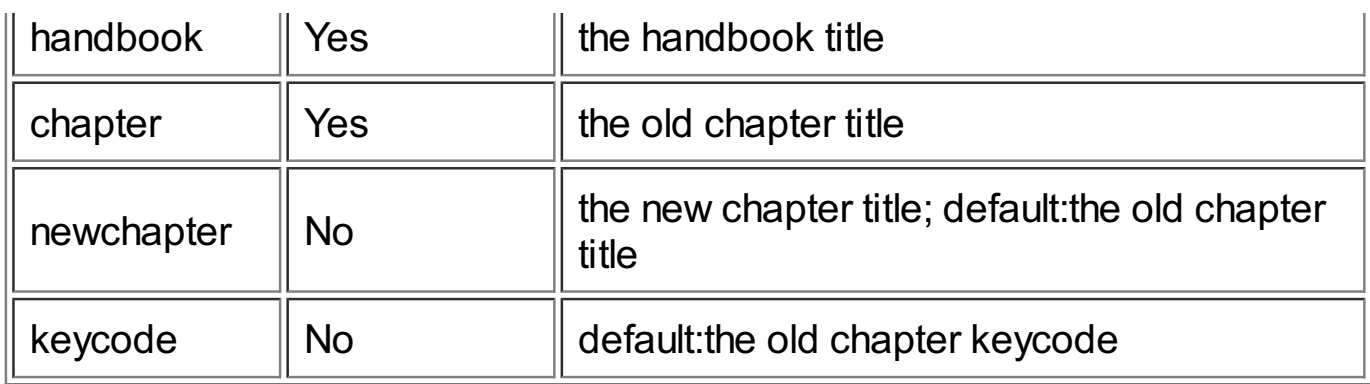

The API requires no request body.

### **Responses**

This API returns json

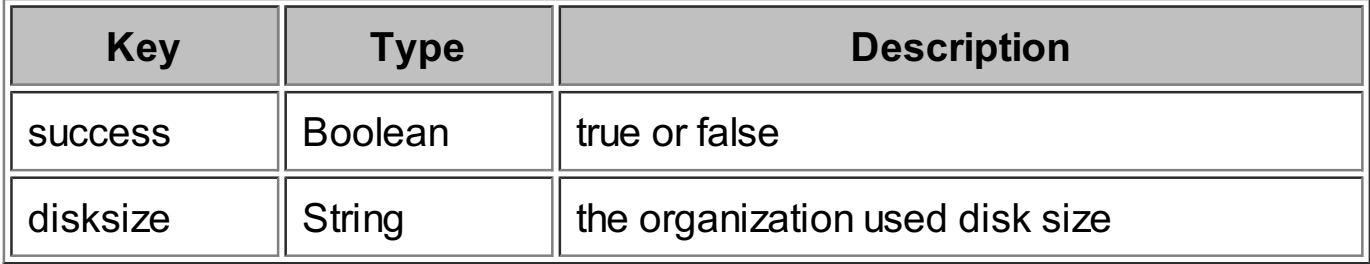

If the response if failed, see common error response.

### **Example Request**

http://<SERVER>/eapi/updateChapterByTitle?handbook=handbookName &chapter=chapterName&newchapter=newChapterName&keycode=keycode

### **Example Response**

{"success":true,"disksize":"disksize"}

## **updateSectionByTitle**

update section by title. P.S. If there are two sections with the same name, the selected section will be the first section according to the order of the num asc.

### **Request**

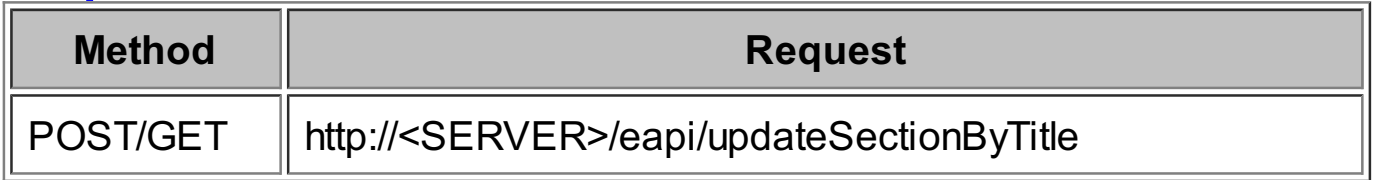

### **Parameters**

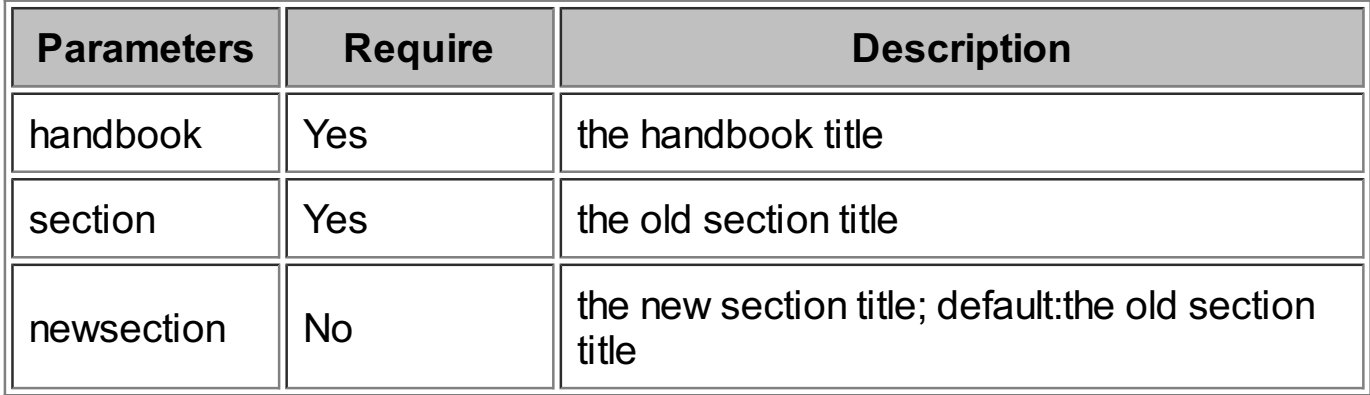

### **Request Head**

Content-Type: multipart/form-data; boundary=---------------------------XXXXXX Content-Length: YYYYYY

### **Request Body**

--XXXXXX Content-Disposition: form-data; name="handbook" Content-Type: text/plain

<the handbook title>

-------------------------------XXXXXX

Content-Disposition: form-data; name="section" Content-Type: text/plain

<the old section title>

-----------------------------XXXXXX

Content-Disposition: form-data; name="newsection" Content-Type: text/plain

<the new section title>

-----------------------------XXXXXX

Content-Disposition: form-data; name="filename"; filename="<picture.jpg>" Content-Type: image/jpg

................................................ ... <the upload file binary data> ... ................................................

-----------------------------XXXXXX--

remark: the upload file allow types: jpg,jpeg,png,bmp,gif,mp4,mov,m4v,pdf,key,ppt,pptx,numbers,xls, xlsx,pages,doc,docx,wav,aac,mp3,m4a,aif,aiff,hbs

### **Responses**

This API returns json

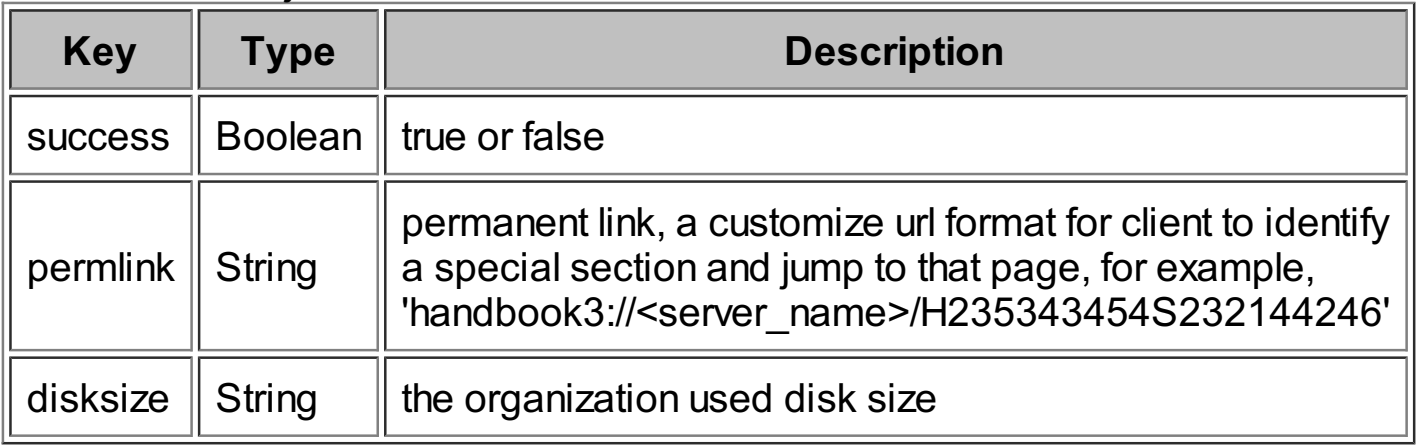

If the response if failed, see common error response.

## **Example Request**

GET: http://<SERVER>/eapi/updateSectionByTitle? handbook=handbookName&section=sectionName &newsection=newSectionName ps: This example use 'GET' method, not upload file.

POST:

URL: http://<SERVER>/eapi/updateSectionByTitle

The request head is as below:

Content-Type: multipart/form-data; boundary=---------------------------XXXXXX Content-Length: YYYYYY

The request body is as below:

-------------XXXXXX Content-Disposition: form-data; name="handbook" Content-Type: text/plain

<the handbook title>

-------------------------------XXXXXX

Content-Disposition: form-data; name="section" Content-Type: text/plain

<the old section title>

------------XXXXXX Content-Disposition: form-data; name="newsection" Content-Type: text/plain

<the new section title>

-----------------------------XXXXXX

Content-Disposition: form-data; name="filename"; filename="<picture.jpg>" Content-Type: image/jpg

................................................ ... <the upload file>Binary data ...

................................................ -----------------------------XXXXXX--

### **Example Response**

{"success":true,"data": {"permlink":"handbook3:\/\/<server\_name>\/H880586113S233532575"}, "disksize":"disksize"}

## **removeHandbookByTitle**

remove handbook by title. P.S. If there are two books with the same name, the selected book will be the first book according to the order of the num asc.

### **Request**

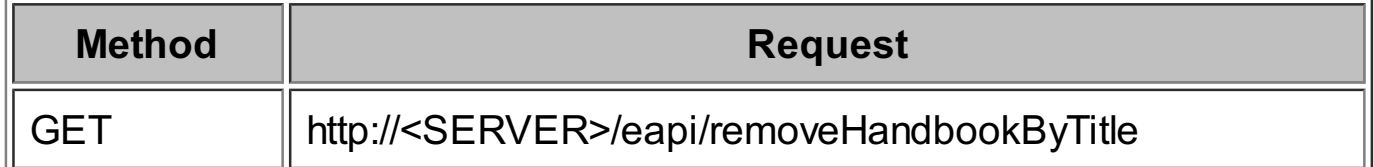

### **Parameters**

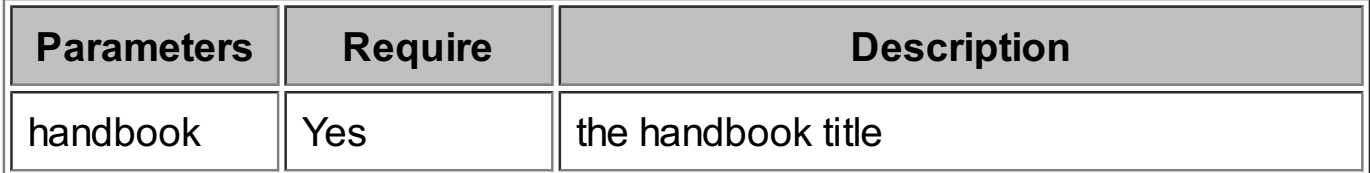

## **Request Body**

The API requires no request body.

### **Responses**

This API returns ison

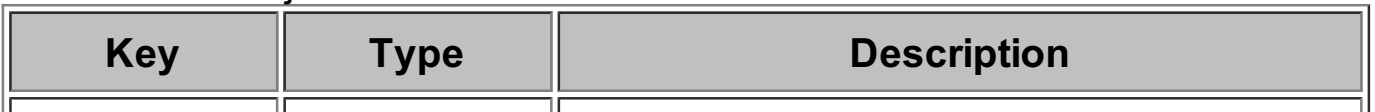

If the response if failed, see common error response.

### **Example Request**

http://<SERVER>/eapi/removeHandbookByTitle?handbook=handbookName

#### **Example Response** {"success":true}

## **removeChapterByTitle**

remove chapter by title. P.S. If there are two chapters with the same name, the selected chapter will be the first chapter according to the order of the num asc.

### **Request**

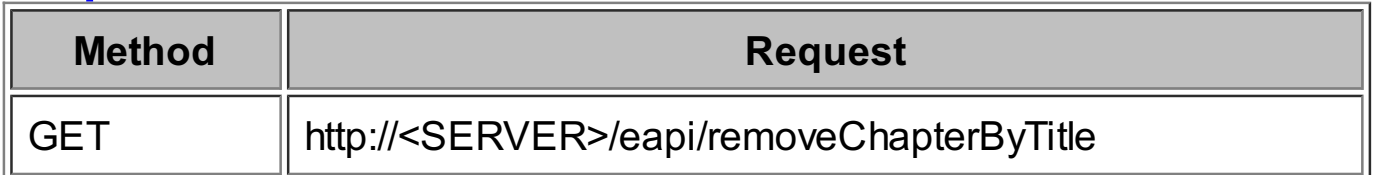

### **Parameters**

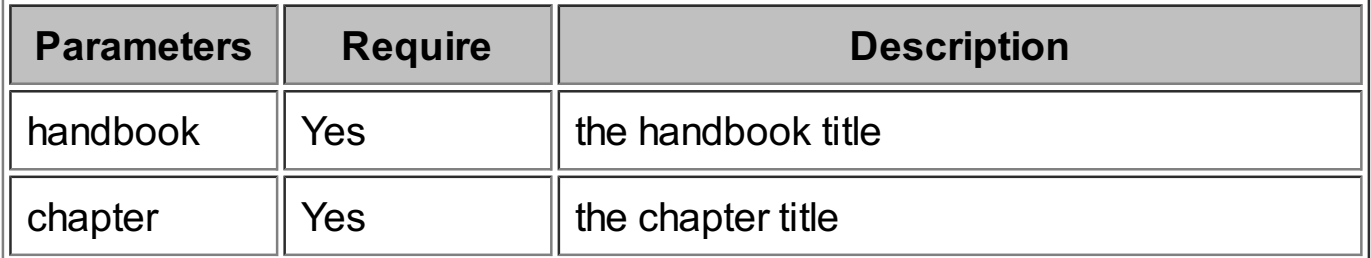

### **Request Body**

The API requires no request body.

### **Responses**

This API returns ison

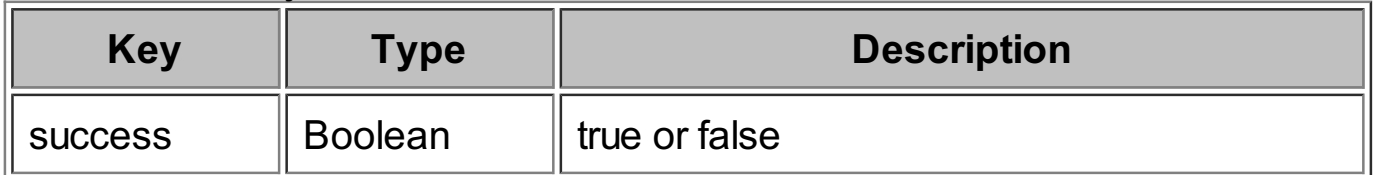

If the response if failed, see common error response.

### **Example Request**

http://<SERVER>/eapi/removeChapterByTitle? handbook=handbookName&chapter=chapterName

**Example Response** {"success":true}

## **removeSectionByTitle**

remove section by title. P.S. If there are two sections with the same name, the selected section will be the first section according to the order of the num asc.

### **Request**

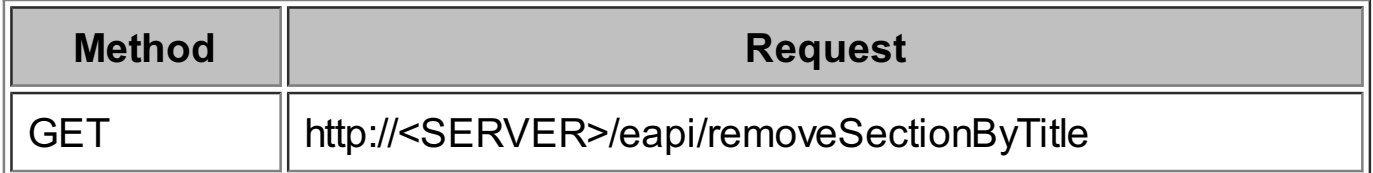

### **Parameters**

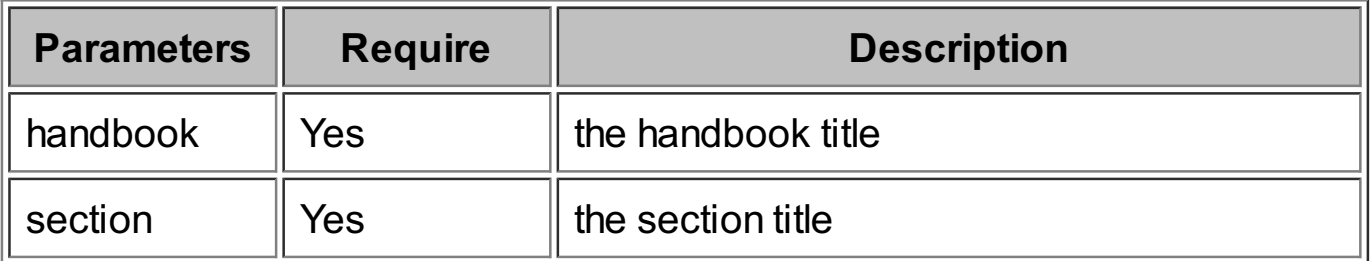

### **Request Body**

The API requires no request body.

### **Responses**

This API returns json

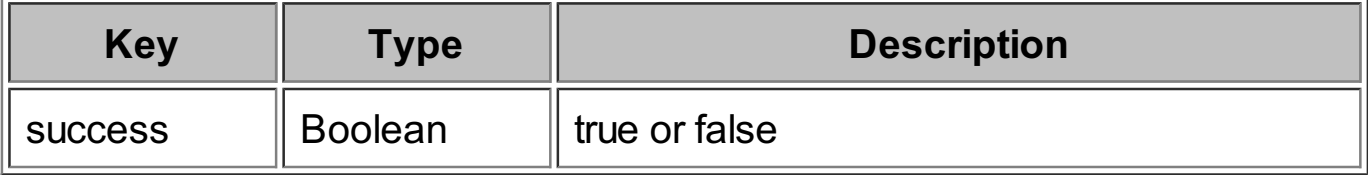

If the response if failed, see common error response.

### **Example Request**

http://<SERVER>/eapi/removeSectionByTitle? handbook=handbook&section=section

**Example Response**

{"success":true}

## **createHandbookUser**

create handbook user

### **Request**

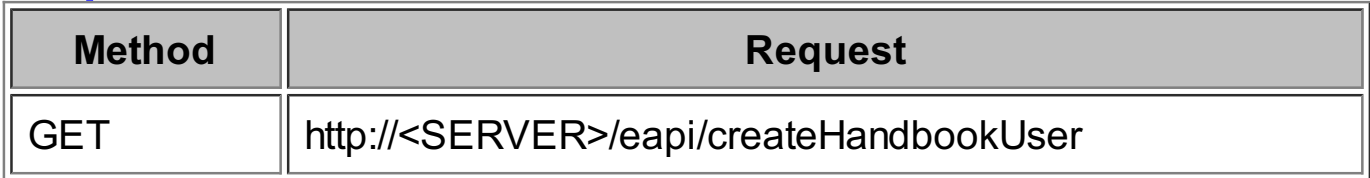

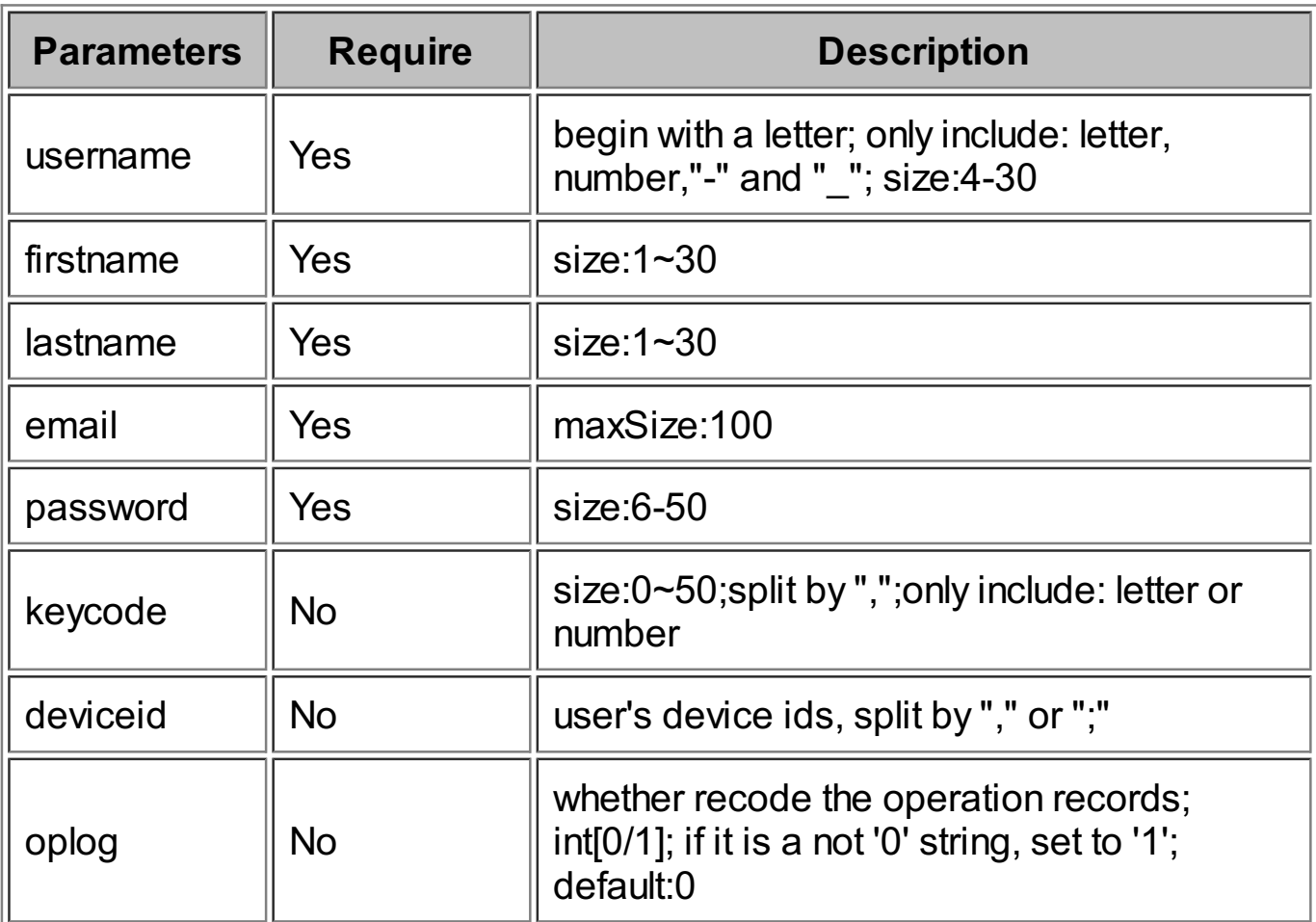

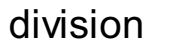

This API requires no request body.

### **Responses**

This API returns json

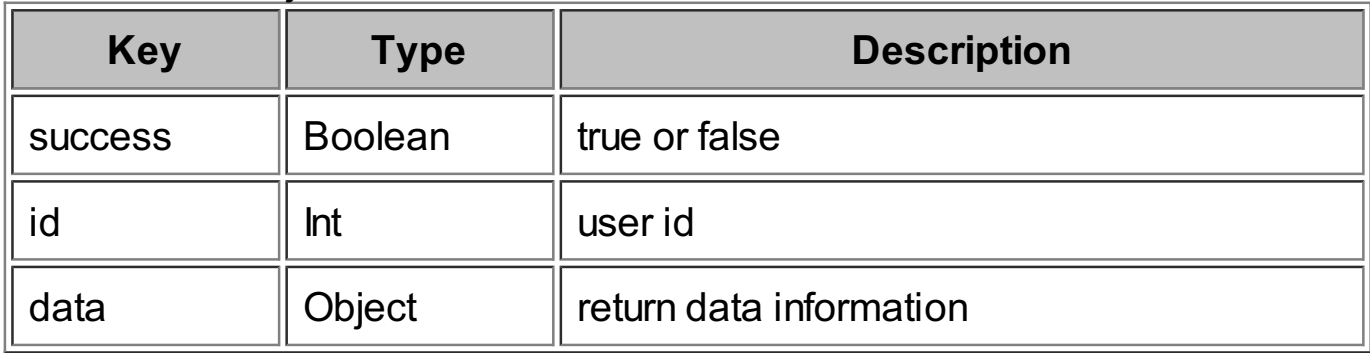

#### **data**

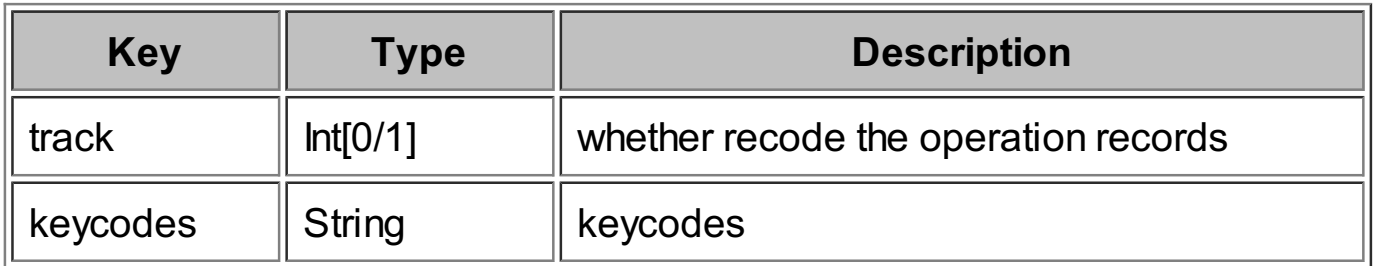

If the response if failed, see common error response.

## **Example Request**

http://<SERVER>/eapi/createHandbookUser? username=username&firstname=firstname&lastname=lastname&email=email &password=password&keycode=keycode&deviceid=deviceid&oplog=oplog

### **Example Response**

{"success":true,"id":"id";"data": {"track":"track","keycodes":"keycodes"}}

## **createEditorUser**

create editor user

### **Request**

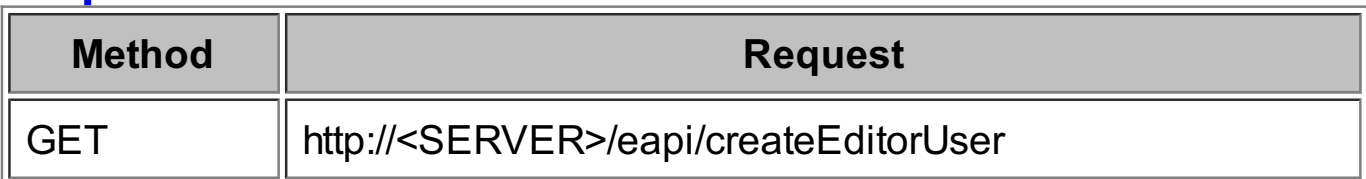

### **Parameters**

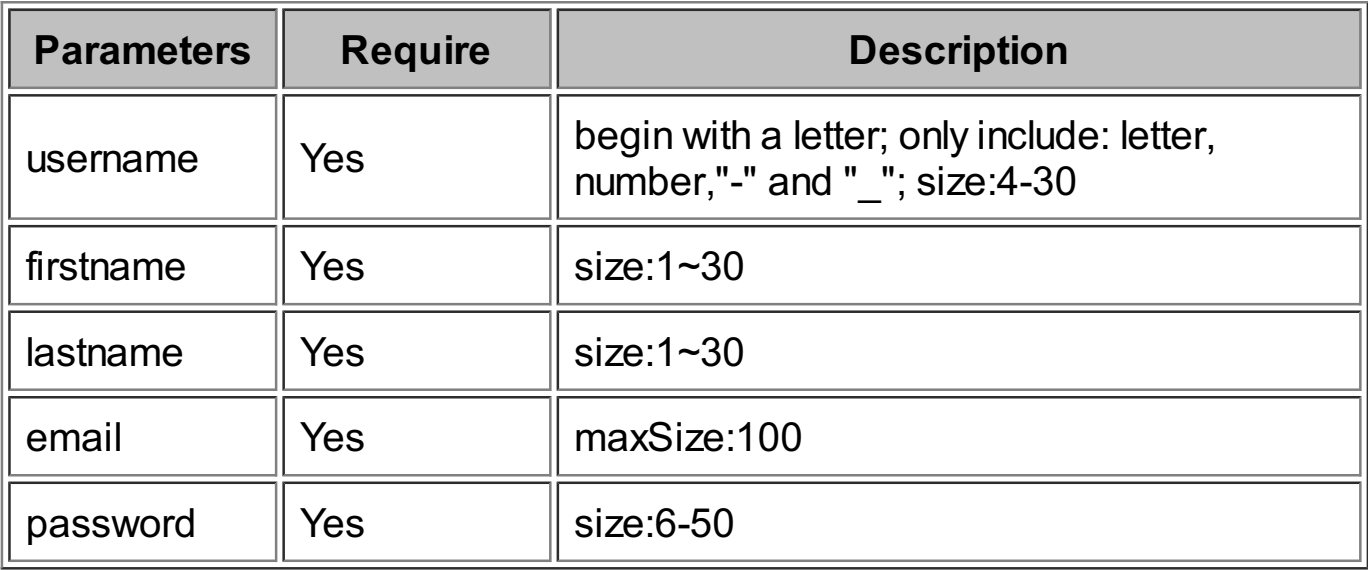

### **Request Body**

This API requires no request body.

### **Responses**

This API returns json

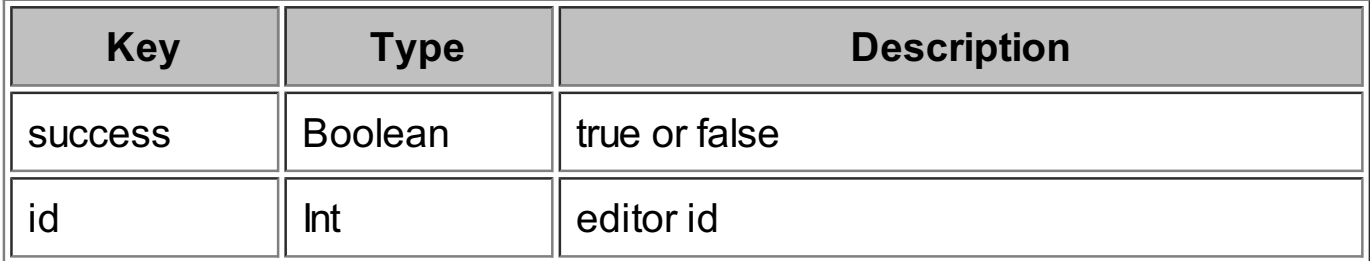

If the response if failed, see common error response.

### **Example Request**

http://<SERVER>/eapi/createEditorUser? username=username&firstname=firstname&lastname=lastname&email=email &password=password

### **Example Response**

{"success":true,"id":"editor id"}

## **removeHandbookUser**

remove handbook user

### **Request**

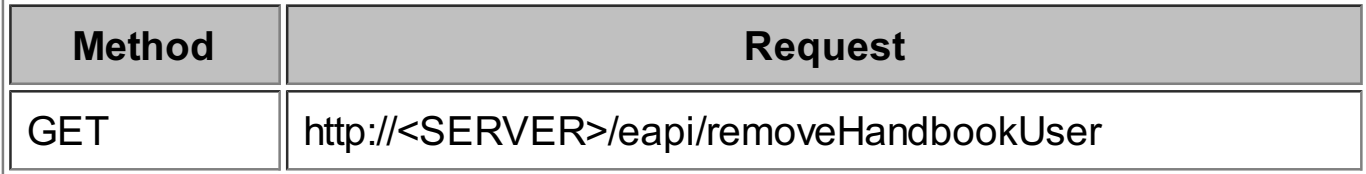

### **Parameters**

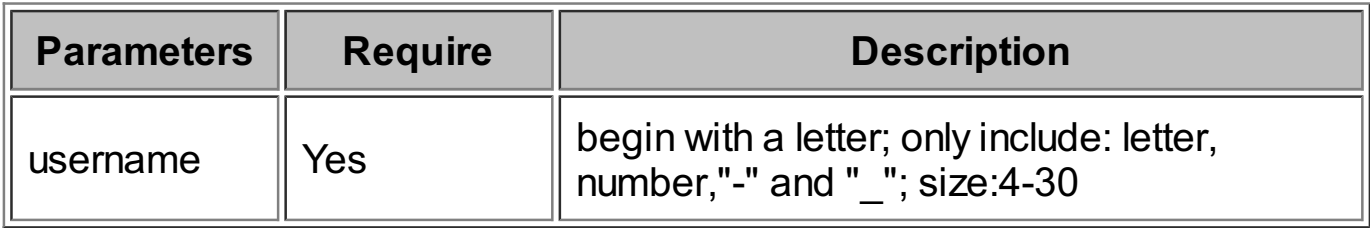

### **Request Body**

This API requires no request body.

### **Responses**

This API returns json

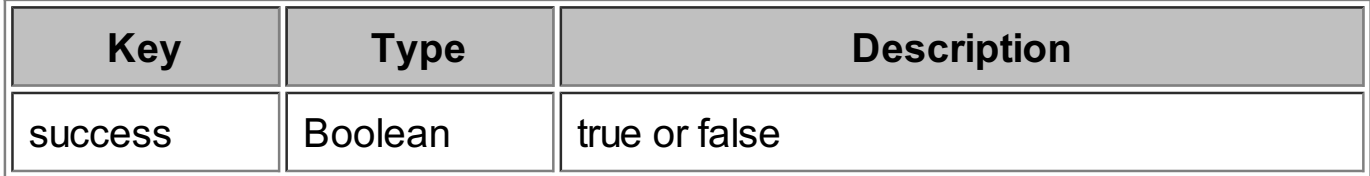

If the response if failed, see common error response.

### **Example Request**

http://<SERVER>/eapi/removeHandbookUser?username=username

# **Example Response**

{"success":true}

## **removeEditorUser**

remove editor user

### **Request**

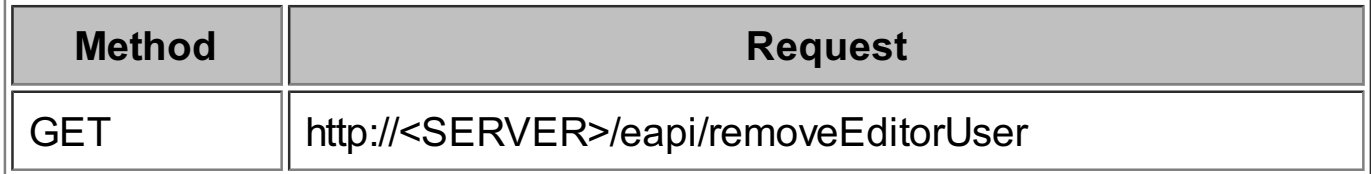

#### **Parameters**

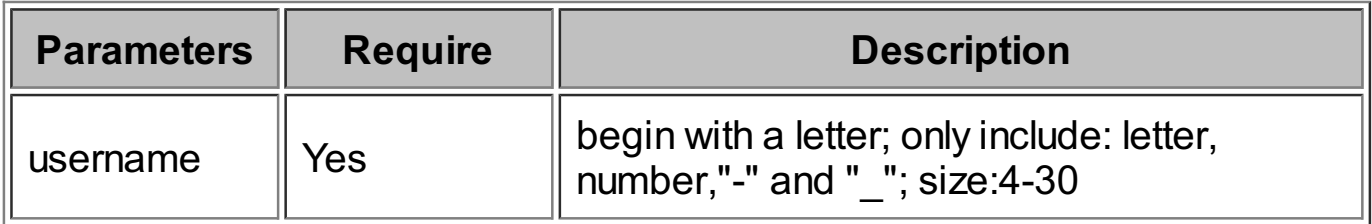

### **Request Body**

This API requires no request body.

### **Responses**

This API returns json

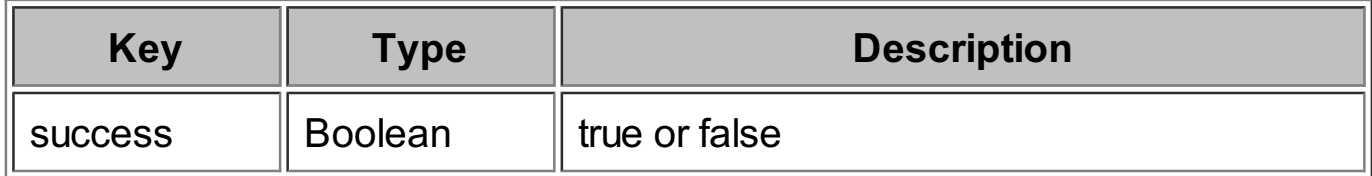

If the response if failed, see common error response.

### **Example Request**

http://<SERVER>/eapi/removeEditorUser?username=editorName

#### **Example Response** {"success":true}

## **updateHandbookUser**

update handbook user

### **Request**

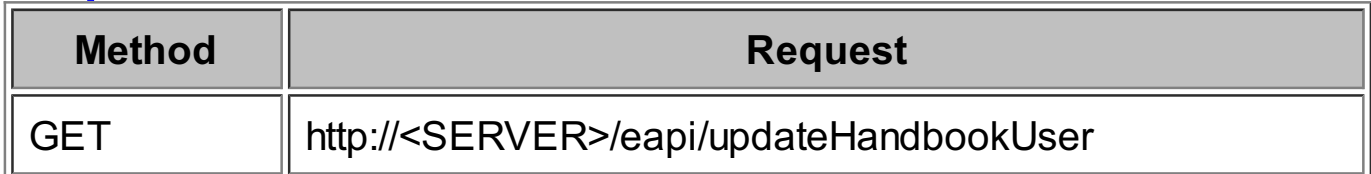

### **Parameters**

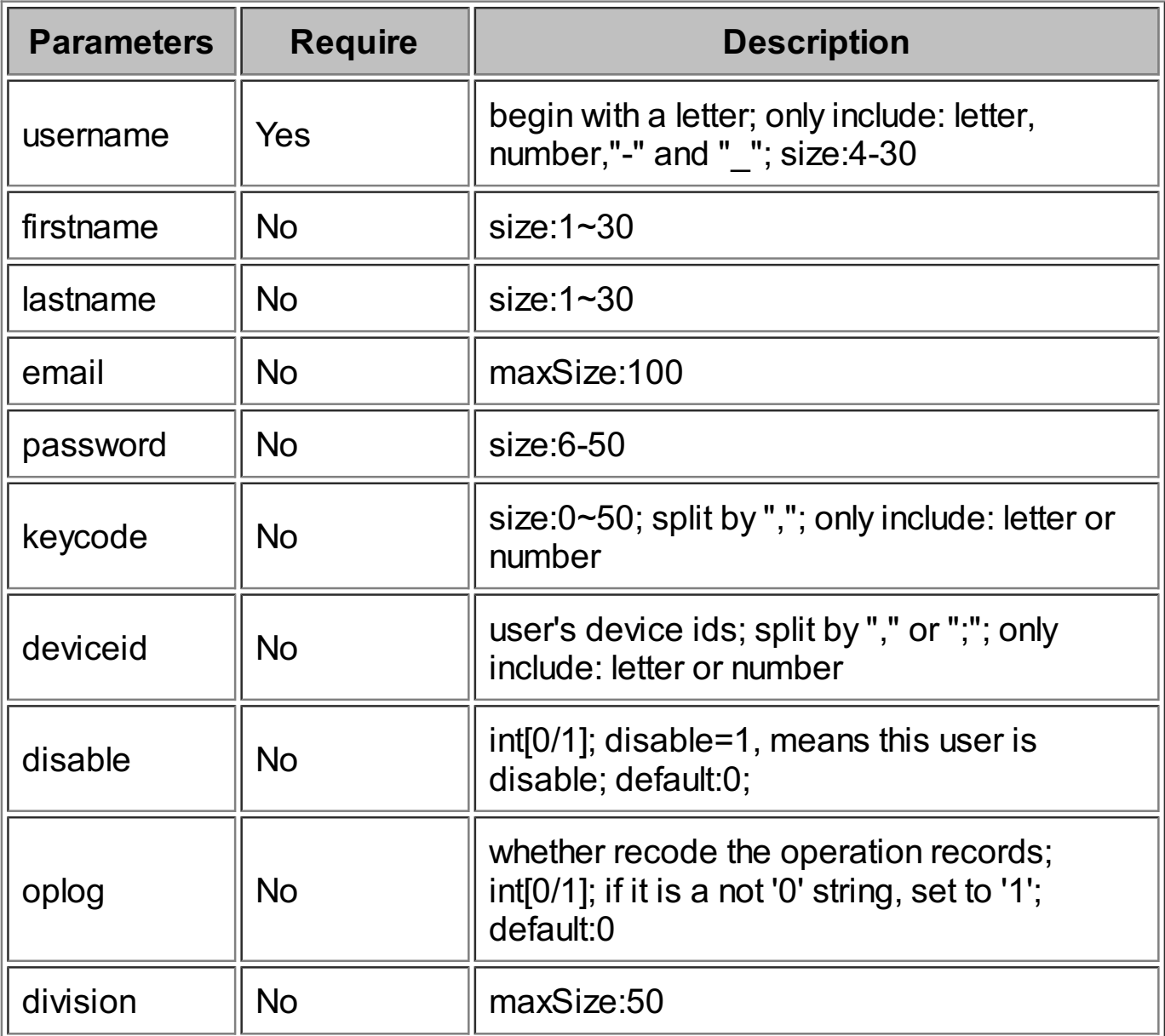

## **Request Body**

This APIrequires no request body.

### **Responses**

This API returns json

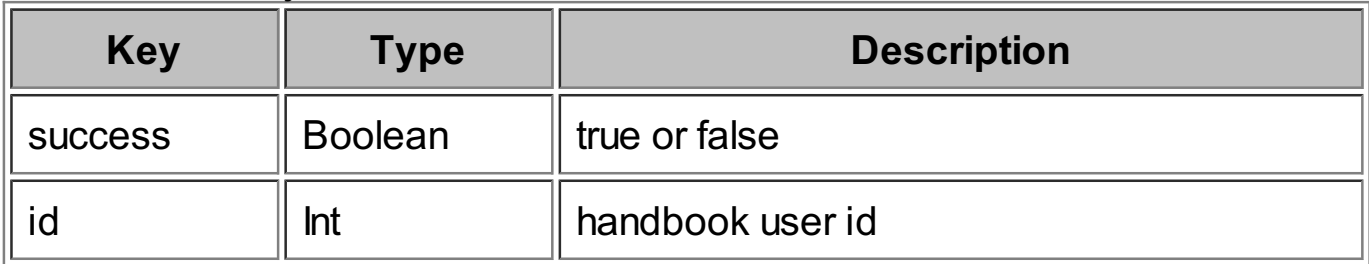

If the response if failed, see common error response.

### **Example Request**

http://<SERVER>/eapi/updateHandbookUser? username=username&firstname=firstname&lastname=lastname&email=email &password=password&keycode=keycode&deviceid=deviceid&oplog=oplog &disable=disable

## **Example Response**

{"success":true,"id":"id"}

## **updateEditorUser**

update editor user

### **Request**

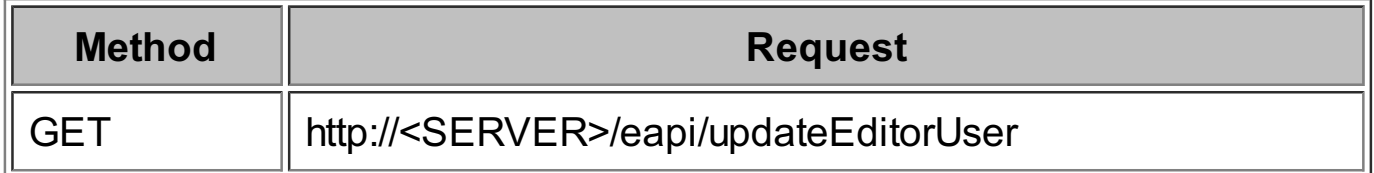

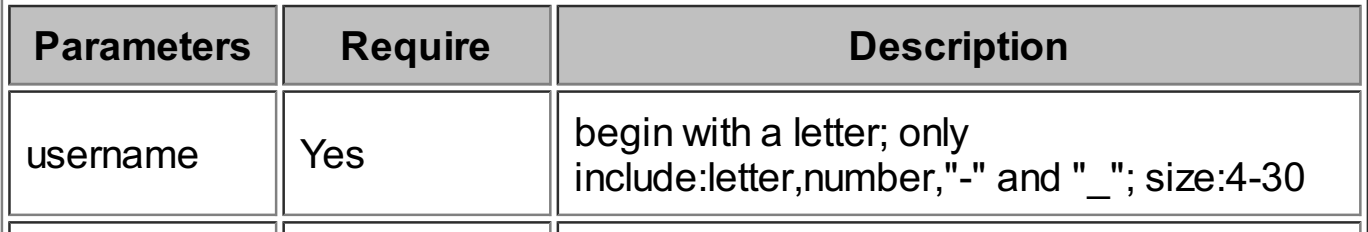

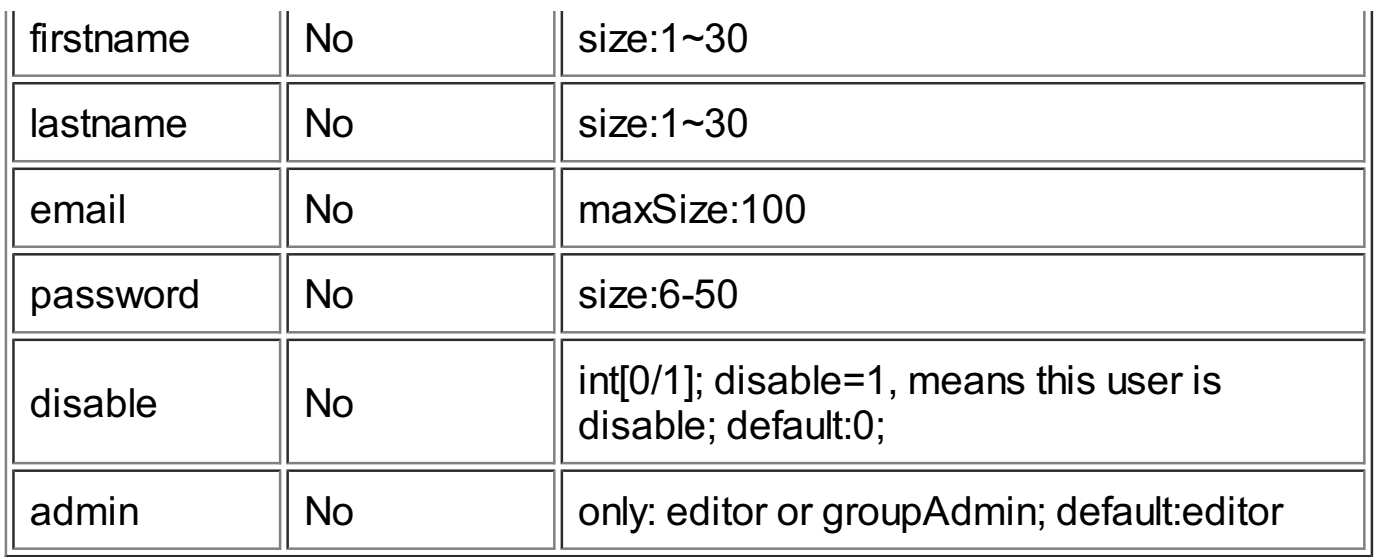

This API requires no request body.

### **Responses**

This APIreturns json

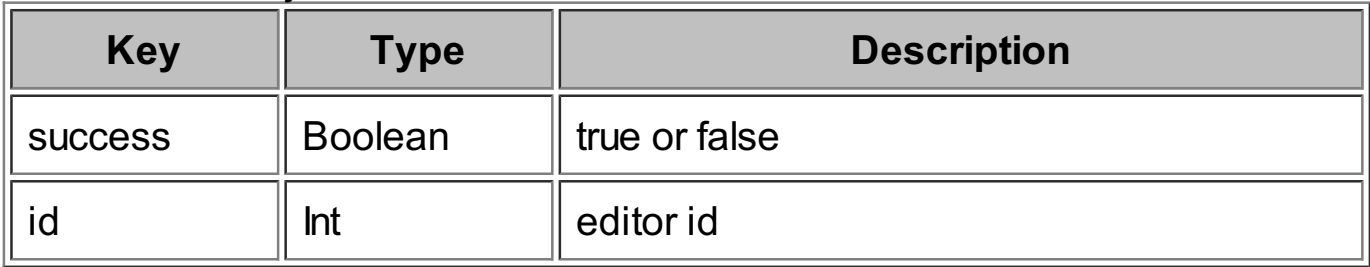

If the response if failed, see common error response.

### **Example Request**

http://<SERVER>/eapi/updateEditorUser? username=username&firstname=firstname&lastname=lastname&email=email &password=password&disable=disable&admin=groupAdmin

### **Example Response**

{"success":true,"id":"id"}

## **Common Error Response**

the common error response.

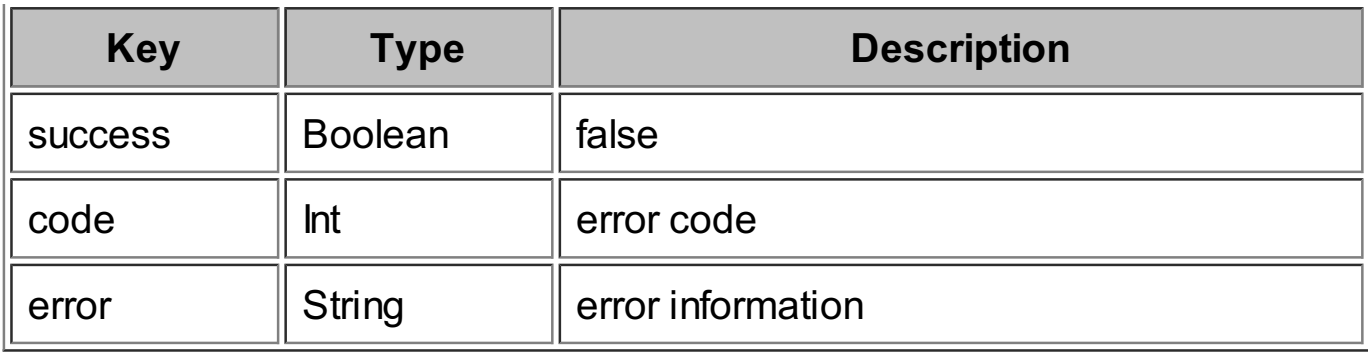

### **Example Response**

{"success":false,"code":"code","error":"error"}

### **the error code and error information table**

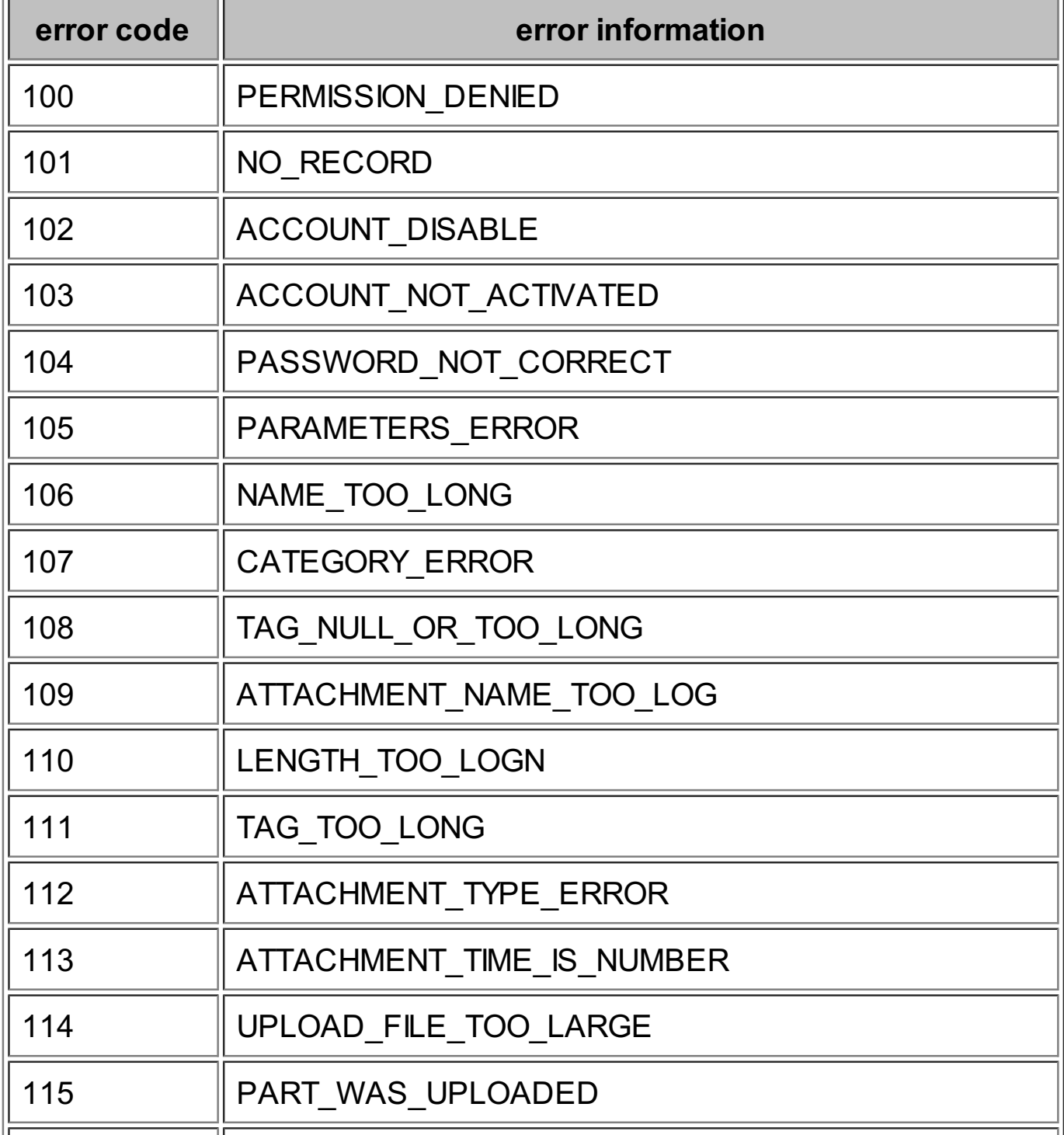

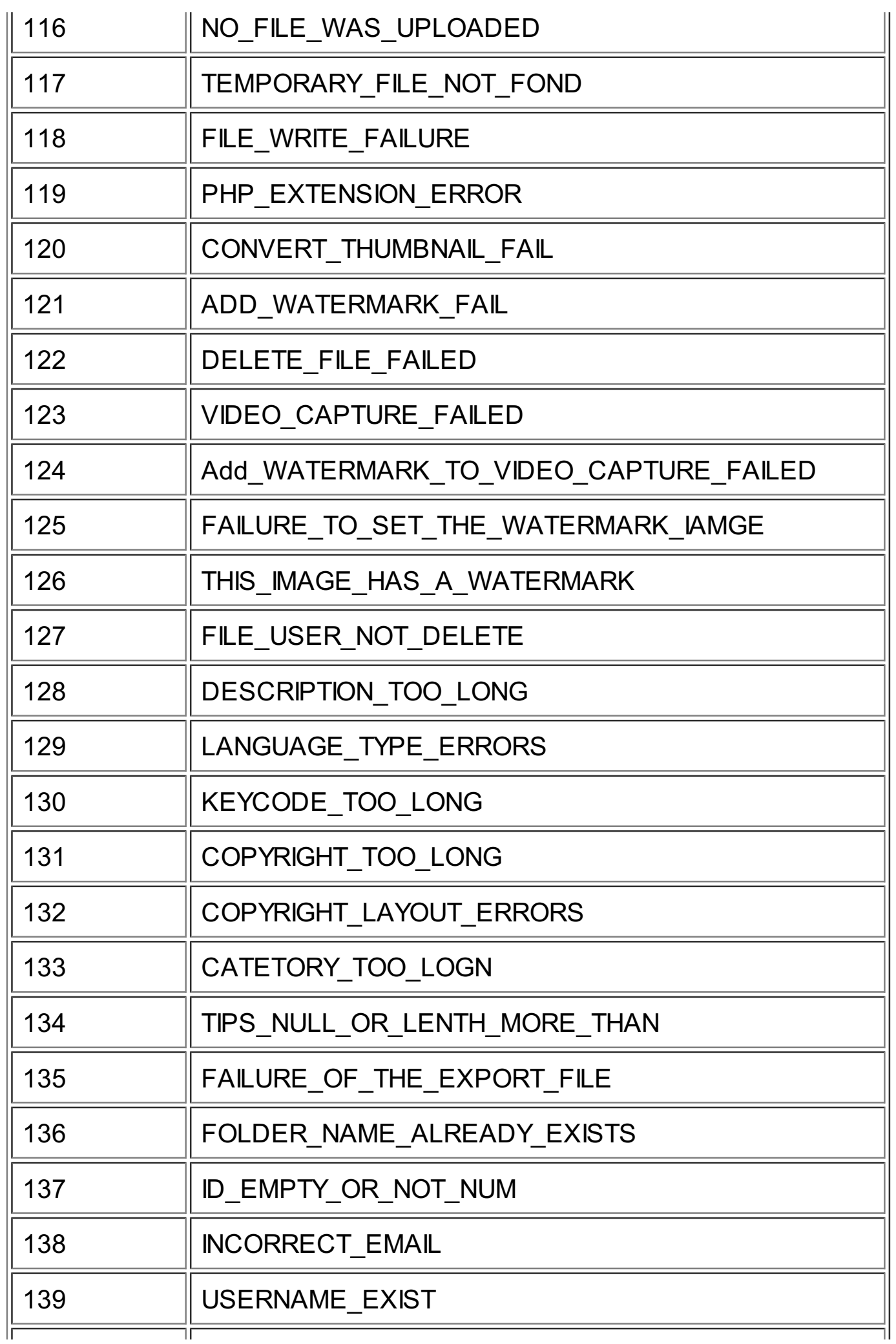

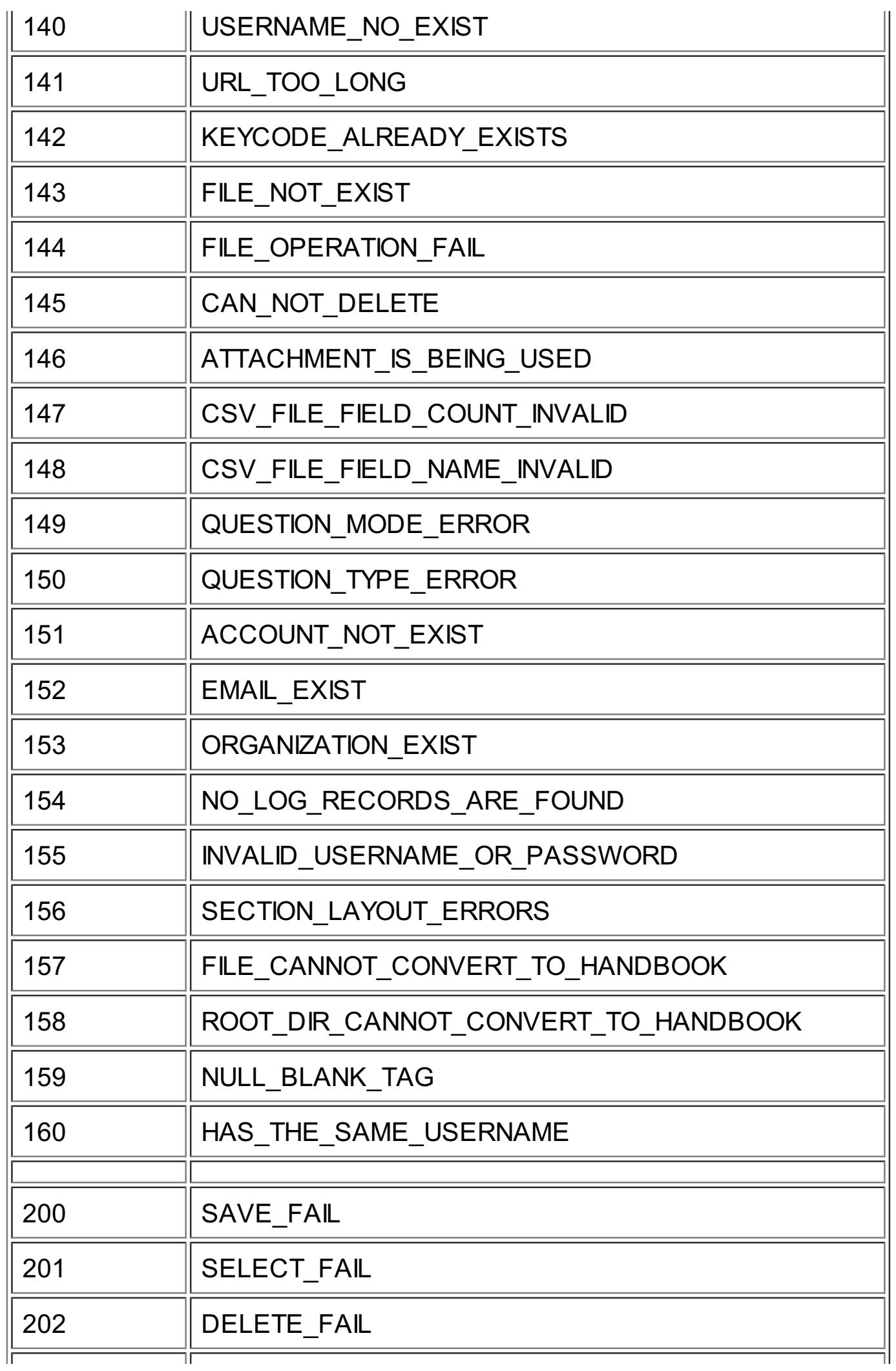

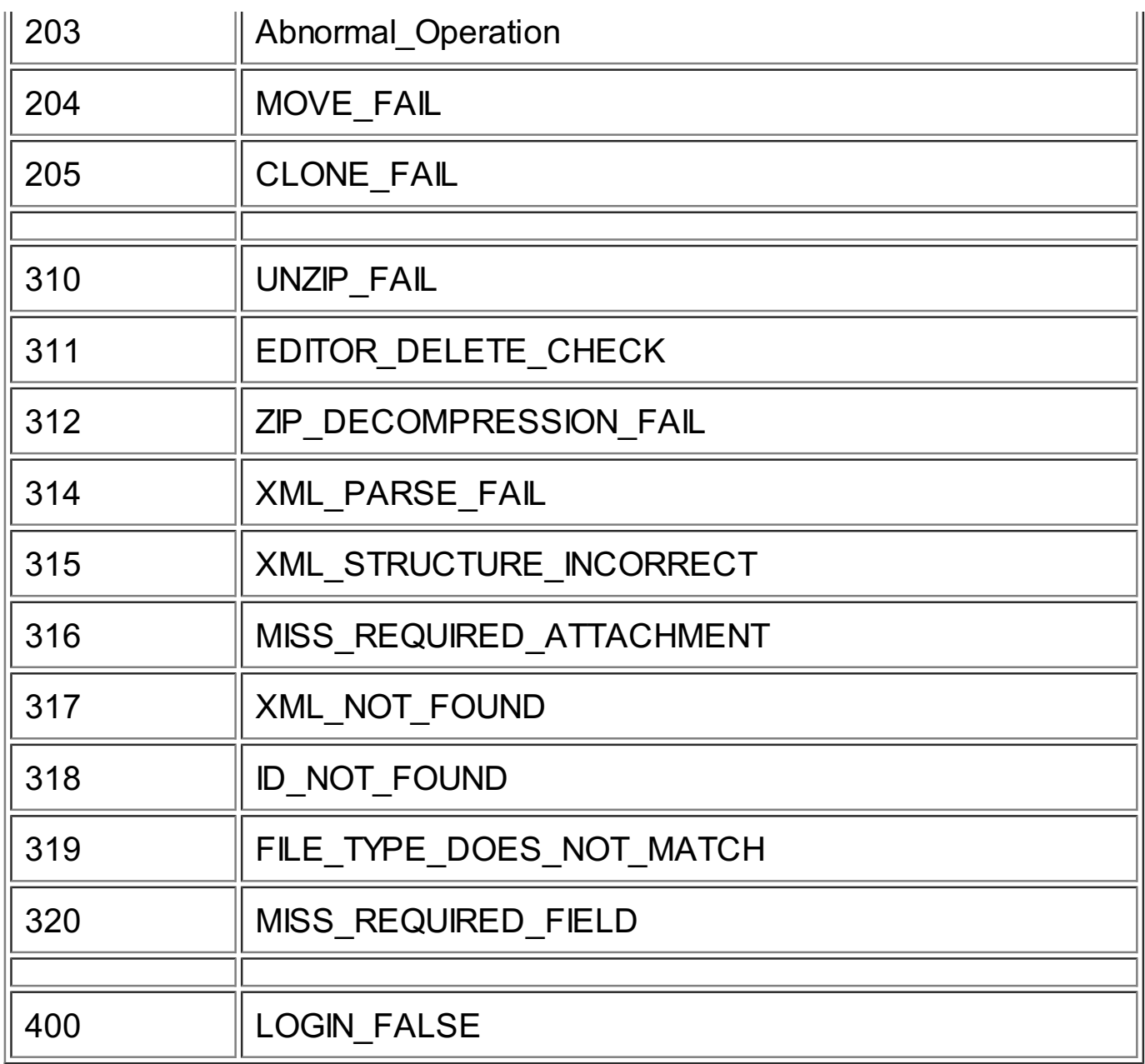